**[Ogłoszenie o konkursie dla](https://rpo.dolnyslask.pl/ogloszenie-o-konkursie-dla-podzialania-1-4-c-promocja-oferty-gospodarczej-regionu-na-rynkach-krajowych-i-miedzynarodowych-konkurs-horyzontalny-2/) [poddziałania 1.4 C Promocja](https://rpo.dolnyslask.pl/ogloszenie-o-konkursie-dla-podzialania-1-4-c-promocja-oferty-gospodarczej-regionu-na-rynkach-krajowych-i-miedzynarodowych-konkurs-horyzontalny-2/) [oferty gospodarczej regionu](https://rpo.dolnyslask.pl/ogloszenie-o-konkursie-dla-podzialania-1-4-c-promocja-oferty-gospodarczej-regionu-na-rynkach-krajowych-i-miedzynarodowych-konkurs-horyzontalny-2/) [na rynkach krajowych i](https://rpo.dolnyslask.pl/ogloszenie-o-konkursie-dla-podzialania-1-4-c-promocja-oferty-gospodarczej-regionu-na-rynkach-krajowych-i-miedzynarodowych-konkurs-horyzontalny-2/) [międzynarodowych - konkurs](https://rpo.dolnyslask.pl/ogloszenie-o-konkursie-dla-podzialania-1-4-c-promocja-oferty-gospodarczej-regionu-na-rynkach-krajowych-i-miedzynarodowych-konkurs-horyzontalny-2/) [horyzontalny](https://rpo.dolnyslask.pl/ogloszenie-o-konkursie-dla-podzialania-1-4-c-promocja-oferty-gospodarczej-regionu-na-rynkach-krajowych-i-miedzynarodowych-konkurs-horyzontalny-2/)**

Dolnośląska Instytucja Pośrednicząca ogłosiła nabór wniosków o dofinansowanie realizacji projektów w ramach poddziałania 1.4 C Promocja oferty gospodarczej regionu na rynkach krajowych i międzynarodowych – konkurs horyzontalny.

Szczegółowe informacje oraz niezbędna dokumentacja dostępna jest w serwisie [Dolnośląskiej Instytucji Pośredniczącej.](http://dip.dolnyslask.pl/skorzystaj/zobacz-ogloszenia-i-wyniki-naborow-wnioskow/1468-1-4-c-promocja-oferty-gospodarczej-regionu-na-rynkach-krajowych-i-miedzynarodowych-konkurs-horyzontalny-389-20.html)

**[Ogłoszenie o naborze w trybie](https://rpo.dolnyslask.pl/ogloszenie-o-naborze-w-trybie-pozakonkursowym-nr-rpds-06-02-00-iz-00-02-391-20-dla-dzialania-6-2-inwestycje-w-infrastrukture-zdrowotna/) [pozakonkursowym nr](https://rpo.dolnyslask.pl/ogloszenie-o-naborze-w-trybie-pozakonkursowym-nr-rpds-06-02-00-iz-00-02-391-20-dla-dzialania-6-2-inwestycje-w-infrastrukture-zdrowotna/) [RPDS.06.02.00-](https://rpo.dolnyslask.pl/ogloszenie-o-naborze-w-trybie-pozakonkursowym-nr-rpds-06-02-00-iz-00-02-391-20-dla-dzialania-6-2-inwestycje-w-infrastrukture-zdrowotna/) [IZ.00-02-391/20 dla Działania](https://rpo.dolnyslask.pl/ogloszenie-o-naborze-w-trybie-pozakonkursowym-nr-rpds-06-02-00-iz-00-02-391-20-dla-dzialania-6-2-inwestycje-w-infrastrukture-zdrowotna/) [6.2 Inwestycje w](https://rpo.dolnyslask.pl/ogloszenie-o-naborze-w-trybie-pozakonkursowym-nr-rpds-06-02-00-iz-00-02-391-20-dla-dzialania-6-2-inwestycje-w-infrastrukture-zdrowotna/)**

# **[infrastrukturę zdrowotną](https://rpo.dolnyslask.pl/ogloszenie-o-naborze-w-trybie-pozakonkursowym-nr-rpds-06-02-00-iz-00-02-391-20-dla-dzialania-6-2-inwestycje-w-infrastrukture-zdrowotna/)**

- • [Informacje o naborze](#page--1-0)
	- [Przedmiot naboru](#page--1-0)
- • [Kwota przeznaczona na dofinansowanie](#page--1-0)
	- • [Dokumentacja naborowa](#page--1-0)

# **Etapy weryfikacji**

[Lista projektów, które spełniły kryteria wyboru projektów w](http://rpo.dolnyslask.pl/wp-content/uploads/2020/04/Lista-projektów-wybranych-do-dofinansowania-RPDS.06.02.00-IZ.00-02-391.pdf) [ramach naboru nr RPDS.06.02.00-IZ.00-02-391/20 – 23.04.2020 r](http://rpo.dolnyslask.pl/wp-content/uploads/2020/04/Lista-projektów-wybranych-do-dofinansowania-RPDS.06.02.00-IZ.00-02-391.pdf)**[.](http://rpo.dolnyslask.pl/wp-content/uploads/2020/04/Lista-projektów-wybranych-do-dofinansowania-RPDS.06.02.00-IZ.00-02-391.pdf)**

[Skład Komisji Oceny Projektów](http://rpo.dolnyslask.pl/wp-content/uploads/2020/04/Skład-Komisji-Oceny-Projektów-2.pdf)

[Lista projektów złożonych w ramach naboru RPDS.06.02.00-](http://rpo.dolnyslask.pl/wp-content/uploads/2020/04/Załącznik-1-1.pdf) [IZ.00-02-391/20](http://rpo.dolnyslask.pl/wp-content/uploads/2020/04/Załącznik-1-1.pdf)

### **Informacje ogólne**

Przedmiotem naboru jest zidentyfikowany przez IZ RPO WD i znajdujący się w Wykazie projektów pozakonkursowych RPO WD 2014-2020 projekt pn. **"Poprawa dostępności i podniesienie jakości świadczeń zdrowotnych na rzecz ograniczenia zachorowalności mieszkańców regionu w związku z pojawieniem się COVID-19"** w ramach Osi Priorytetowej 6 Infrastruktura spójności społecznej, Działania 6.2 Inwestycje w infrastrukturę zdrowotną Regionalnego Programu Operacyjnego

Województwa Dolnośląskiego 2014-2020 – Schemat 6.2 C Poprawa sytuacji epidemiologicznej w związku z koronawirusem.

# **Pełna nazwa i adres właściwej instytucji organizującej nabór**

Instytucją Organizującą Nabór (ION) jest Zarząd Województwa Dolnośląskiego, pełniący funkcję Instytucji Zarządzającej Regionalnym Programem Operacyjnym Województwa Dolnośląskiego 2014-2020.

Zadania związane z naborem realizuje Departament Funduszy Europejskich w Urzędzie Marszałkowskim Województwa Dolnośląskiego – ul. Mazowiecka 17, 50-412 Wrocław.

### **Przedmiot naboru, w tym typy projektów podlegające dofinansowaniu**

W ramach projektu można podejmować działania ukierunkowane na poprawę sytuacji epidemiologicznej w związku z koronawirusem, zgodne z typem projektów 6.2.C, w tym:

- zakup aparatury medycznej i diagnostycznej i laboratoryjnej;
- zakup i wyposażeniu karetek pogotowia ratunkowego i ambulansów;
- zakup odczynników oraz materiałów medycznych np. testów w kierunku COVID-19;
- zakup urządzeń do dezynfekcji;
- zakup środków do dezynfekcji;
- zakup środków ochrony indywidualnej;
- usługi remontowo-budowlane niezbędne do realizacji projektu;
- zakup środków farmaceutycznych.

**Projekt wymaga ścisłej współpracy z Wojewodą Dolnośląskim oraz z wojewódzkim konsultantem ds. chorób zakaźnych w kontekście uzgadniania zakresu oraz celu projektu.**

#### **Termin, od którego można składać wnioski**

15 kwietnia 2020 r. od godziny 13:00

#### **Termin, do którego można składać wnioski**

27 kwietnia 2020 r. do godziny 15:00

### **Typy beneficjentów**

O dofinansowanie w ramach naboru może ubiegać się:

Województwo Dolnośląskie

Partnerami/podmiotami ponoszącymi wydatki w projekcie mogą być **jednostki wymienione przez Wojewodę Dolnośląskiego w wykazie podmiotów udzielających świadczeń opieki zdrowotnej, w tym transportu sanitarnego, w związku z przeciwdziałaniem COVID-19 na terenie województwa dolnośląskiego** (aktualnym na moment złożenia wniosku o dofinansowanie). IZ dopuszcza możliwość rozszerzenia projektu na etapie jego realizacji o kolejne podmioty wymienione w wykazie podmiotów wykonujących działalność leczniczą na terenie województwa dolnośląskiego w związku z COVID-19 pod warunkiem uzgodnienia rozszerzenia projektu z Wojewodą Dolnośląskim.

## **Kwota przeznaczona na dofinansowanie projektów w konkursie**

Alokacja przeznaczona na nabór wynosi **39 138 129,50 PLN.** 

Kwota dofinansowania we wniosku o dofinansowanie nie może być wyższa niż kwota podana w wykazie projektów zidentyfikowanych przez IZ RPO WD w ramach trybu pozakonkursowego RPO WD 2014-2020.

W uzasadnionych okolicznościach – na każdym etapie realizacji projektu (za zgodą IZ RPO WD) kwota dofinansowania i zakres rzeczowy projektu może zostać zwiększony.

**Maksymalny dopuszczalny poziom**

# **dofinansowania projektu lub maksymalna dopuszczalna kwota dofinansowania projektu**

Maksymalny poziom dofinansowania UE na poziomie projektu wynosi 95% wydatków kwalifikowalnych w projekcie.

W trakcie realizacji projektu w uzasadnionych sytuacjach dopuszcza się za zgodą IZ zmianę % poziomu dofinansowania projektu wykraczającego poza maksymalny limit dofinansowania określony w *Zasadach ubiegania się o wsparcie w trybie pozakonkursowym.* 

# **Minimalny wkład własny beneficjenta jako % wydatków kwalifikowalnych**

Minimalny wkład własny wynosi 5% i będzie pokryty ze środków własnych Beneficjenta.

# **Termin, miejsce i forma składania wniosków o dofinansowanie projektu**

Wnioskodawca składa wniosek o dofinansowanie na pisemne wezwanie ION do złożenia wniosku. Wniosek musi wpłynąć do ION w wyznaczonym w wezwaniu terminie, tj. **do 27 kwietnia 2020 r.** 

Wnioskodawca wypełnia wniosek o dofinansowanie **wyłącznie za pośrednictwem aplikacji Generator Wniosków o dofinansowanie EFRR (dalej: Generator Wniosków)**, dostępnej na stronie:

www.snow-umwd.dolnyslask.pl i przesyła do ION w terminie wskazanym w wezwaniu do złożenia wniosku.

*Logowanie do Generatora Wniosków w celu wypełnienia i złożenia wniosku*

*o dofinansowanie będzie możliwe w czasie trwania naboru. Aplikacja służy do przygotowania wniosku o dofinansowanie projektu realizowanego w ramach Regionalnego Programu Operacyjnego Województwa Dolnośląskiego 2014-2020. System umożliwia tworzenie, edycję oraz wydruk PDF wniosku o dofinansowanie, a także zapewnia możliwość złożenia do właściwej instytucji.* 

Wnioskodawca nie składa wersji papierowej wniosku o dofinansowanie na etapie aplikowania i oceny.

**Za datę wpływu wniosku o dofinansowanie do ION uznaje się datę skutecznego złożenia (wysłania) wniosku** za pośrednictwem aplikacji **Generator Wniosków o dofinansowanie EFRR**.

#### **Sposób i miejsce udostępnienia Zasad naboru**

Wszystkie kwestie dotyczące naboru opisane zostały w Zasadach, które są dostępne wraz z załącznikami na stronie internetowej RPO WD 2014-2020: http://rpo.dolnyslask.pl/ oraz na portalu Funduszy Europejskich: http://www.funduszeeuropejskie.gov.pl.

#### **Dokumentacja naborowa**

[Regulamin KOP IZ pozakonkurs 15.04.2020 r.](http://rpo.dolnyslask.pl/wp-content/uploads/2020/04/Regulamin-KOP-IZ-pozakonkurs-15.04.2020-r..pdf)

[Zasady ubiegania się o wsparcie w trybie pozakonkursowym](http://rpo.dolnyslask.pl/wp-content/uploads/2020/04/Zasady-ubiegania-się-o-wsparcie-w-trybie-pozakonkursowym-1.docx)

[Zał. nr 1 do Zasad – Wyciąg z kryteriów wyboru](http://rpo.dolnyslask.pl/wp-content/uploads/2020/04/Zał.-nr-1-do-Zasad-Wyciąg-z-kryteriów-wyboru.docx)

[Zał. nr 2 do Zasad – Lista wskaźników COVID](http://rpo.dolnyslask.pl/wp-content/uploads/2020/04/Zał.-nr-2-do-Zasad-Lista-wskaźników-COVID.docx)

[Zał. nr 3 do Zasad – Lista sprawdzająca warunki formalne](http://rpo.dolnyslask.pl/wp-content/uploads/2020/04/Zał.-nr-3-do-Zasad-Lista-sprawdzająca-warunki-formalne.docx)

[Wzór decyzji COVID](http://rpo.dolnyslask.pl/wp-content/uploads/2020/04/Wzór-decyzji-COVID.docx)

[Załącznik nr 1 Harmonogram rzeczowo- finansowy bez](http://rpo.dolnyslask.pl/wp-content/uploads/2020/04/Załącznik-nr-1-Harmonogram-rzeczowo-finansowy-bez-budż.państwa.xls) [budż.państwa](http://rpo.dolnyslask.pl/wp-content/uploads/2020/04/Załącznik-nr-1-Harmonogram-rzeczowo-finansowy-bez-budż.państwa.xls)

[Załącznik nr 2 Harmonogram zamówień dla Projektu](http://rpo.dolnyslask.pl/wp-content/uploads/2020/04/Załącznik-nr-2-Harmonogram-zamówień-dla-Projektu.docx)

[Załącznik nr 3 Harmonogram płatności](http://rpo.dolnyslask.pl/wp-content/uploads/2020/04/Załącznik-nr-3-Harmonogram-płatności.xls)

[Załącznik nr 4 Montaż finansowy Projektu](http://rpo.dolnyslask.pl/wp-content/uploads/2020/04/Załącznik-nr-4-Montaż-finansowy-Projektu.xls)

[Załącznik nr 5 Skwantyfikowane wskaźniki osiągnięcia rzeczowej](http://rpo.dolnyslask.pl/wp-content/uploads/2020/04/Załącznik-nr-5-Skwantyfikowane-wskaźniki-osiągnięcia-rzeczowej-realizacji.doc) [realizacji](http://rpo.dolnyslask.pl/wp-content/uploads/2020/04/Załącznik-nr-5-Skwantyfikowane-wskaźniki-osiągnięcia-rzeczowej-realizacji.doc)

[Załącznik nr 6 Oświadczenie VAT dla Beneficjenta](http://rpo.dolnyslask.pl/wp-content/uploads/2020/04/Załącznik-nr-6-Oświadczenie-VAT-dla-Beneficjenta.docx)

[Załącznik nr 6a Oświadczenie VAT dla Partnera](http://rpo.dolnyslask.pl/wp-content/uploads/2020/04/Załącznik-nr-6a-Oświadczenie-VAT-dla-Partnera.docx)

[Załącznik nr 6b Oświadczenie VAT dla Podmiotu realizującego](http://rpo.dolnyslask.pl/wp-content/uploads/2020/04/Załącznik-nr-6b-Oświadczenie-VAT-dla-Podmiotu-realizującego-projekt.docx) [projekt](http://rpo.dolnyslask.pl/wp-content/uploads/2020/04/Załącznik-nr-6b-Oświadczenie-VAT-dla-Podmiotu-realizującego-projekt.docx)

[Załącznik nr 7 Dane osobowe](http://rpo.dolnyslask.pl/wp-content/uploads/2020/04/Załącznik-nr-7-Dane-osobowe.docx)

[Załącznik nr 8 Obowiązki informacyjne Beneficjenta EFRR](http://rpo.dolnyslask.pl/wp-content/uploads/2020/04/Załącznik-nr-8-Obowiązki-informacyjne-Beneficjenta-EFRR.doc)

[Załącznik nr 9 Klasyfikacja budżetowa projektu](http://rpo.dolnyslask.pl/wp-content/uploads/2020/04/Załącznik-nr-9-Klasyfikacja-budżetowa-projektu.xls)

[Załącznik nr 10 Zasady kwalifikowalności wydatków](http://rpo.dolnyslask.pl/wp-content/uploads/2020/04/Załącznik-nr-10-Zasady-kwalifikowalności-wydatków.docx)

Załącznik nr 11 Harmonogram uzyskiwania decyzji pozwoleń

[Załącznik nr 12 Wykaz dokumentów do wniosku o płatność](http://rpo.dolnyslask.pl/wp-content/uploads/2020/04/Załącznik-nr-12-Wykaz-dokumentów-do-wniosku-o-płatność.doc)

[Wzór wniosku o dofinansowanie](http://rpo.dolnyslask.pl/wp-content/uploads/2020/04/Wzór-wniosku-o-dofinansowanie.docx)

[Oświadczenia dla Partnera](http://rpo.dolnyslask.pl/wp-content/uploads/2020/04/Oświadczenia-dla-Partnera.docx)

[Oświadczenia Wnioskodawcy](http://rpo.dolnyslask.pl/wp-content/uploads/2020/04/Oświadczenia-Wnioskodawcy.docx)

[Instrukcja wypełniania wniosku\\_Covid19](http://rpo.dolnyslask.pl/wp-content/uploads/2020/04/Instrukcja-wypełniania-wniosku_Covid19.docx)

# **[Zgłoś swój projekt do](https://rpo.dolnyslask.pl/zglos-swoj-projekt-do-konkursu-regiostars-2020/) [konkursu RegioStars 2020!](https://rpo.dolnyslask.pl/zglos-swoj-projekt-do-konkursu-regiostars-2020/)**

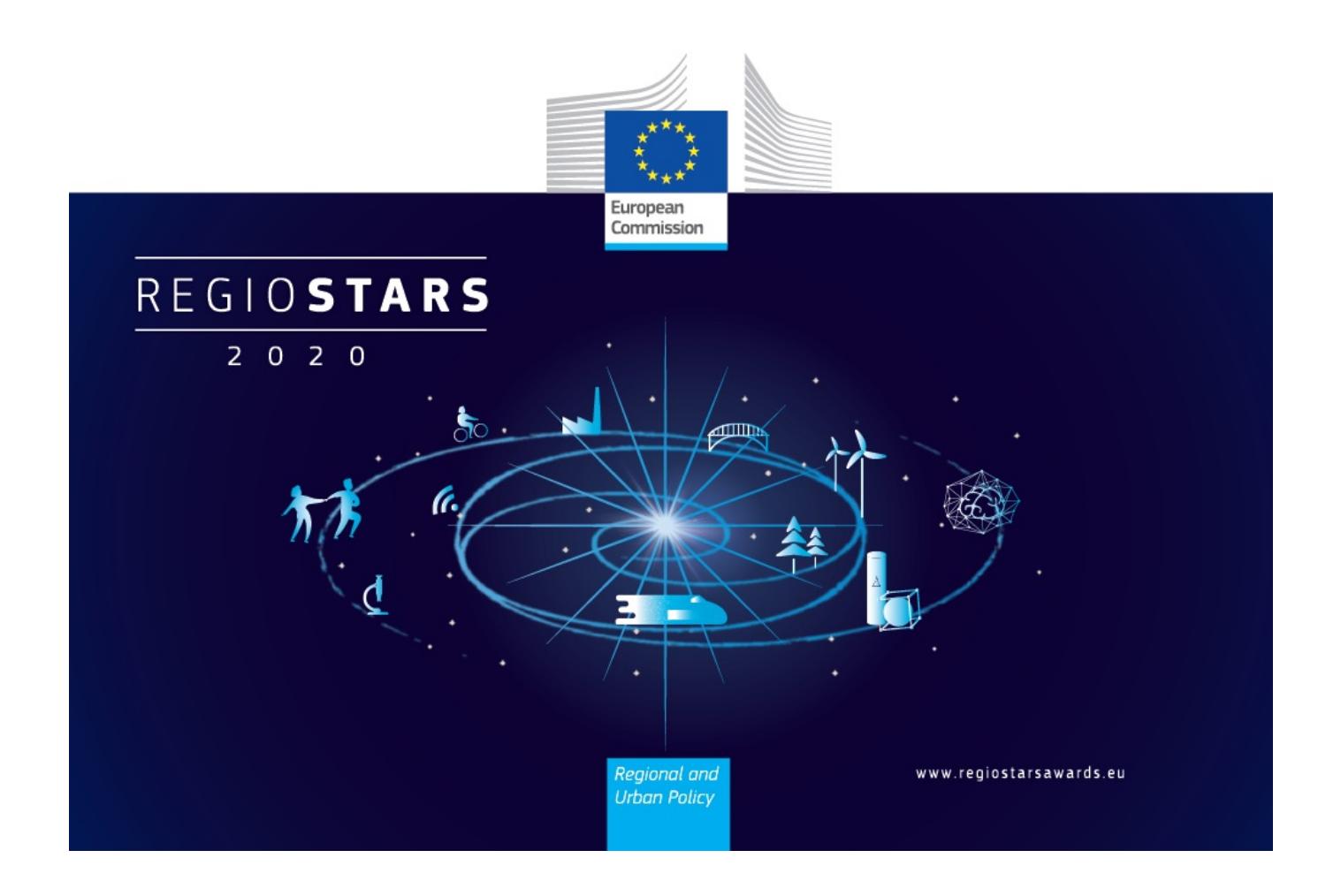

Komisja Europejska rozpoczęła przyjmowanie zgłoszeń do kolejnej edycji konkursu promującego ciekawe projekty dofinansowane z UE prezentujące nowe podejścia do rozwoju regionalnego.

Aplikacje można składać online **do 9 maja 2020 r.** poprzez [platformę internetową.](https://regiostarsawards.eu)

Zgłoszenia mogą przesyłać beneficjenci (kierownicy projektów) po uzyskaniu zgody Instytucji Zarządzającej. Z jednego programu można zgłosić maksymalnie pięć projektów, których realizacja rozpoczęła się po 1 stycznia 2007 r.

Tegoroczne kategorie konkursowe to:

1. Transformacja przemysłowa na rzecz inteligentnej Europy (Industrial Transition for a smart Europe)

2. Gospodarka o obiegu zamkniętym dla zielonej Europy (Circular Economy for a Green Europe)

3. Umiejętności i edukacja dla cyfrowej Europy (Skills and education for a digital Europe)

4. Zaangażowanie obywateli na rzecz spójnych miast europejskich (Citizens engagement for cohesive European Cities)

5. Temat roku 2020: Wzmocnienie pozycji młodzieży w ramach współpracy ponad granicami – 30-lecie Interregu (Youth empowerment for cooperation across borders – 30 years of Interreg)

Szczegóły oraz poradnik z dodatkowymi informacjami na temat konkursu REGIOSTARS 2020 znajdą Państwo na stronie KE: [https://ec.europa.eu/regional\\_policy/pl/regio-stars-awards.](https://ec.europa.eu/regional_policy/pl/regio-stars-awards)

Zwycięzcy oprócz REGIOSTARS Awards 2020 otrzymają płatne partnerstwo medialne o wartości **5 000 euro.**

Zachęcamy do udziału w konkursie i trzymamy kciuki za Wasze zgłoszenia!

# **[Ogłoszenie o konkursie w](https://rpo.dolnyslask.pl/ogloszenie-o-konkursie-w-ramach-poddzialania-9-1-1-aktywna-integracja-konkursy-horyzontalne-3/) [ramach Poddziałania 9.1.1](https://rpo.dolnyslask.pl/ogloszenie-o-konkursie-w-ramach-poddzialania-9-1-1-aktywna-integracja-konkursy-horyzontalne-3/) [Aktywna integracja – konkursy](https://rpo.dolnyslask.pl/ogloszenie-o-konkursie-w-ramach-poddzialania-9-1-1-aktywna-integracja-konkursy-horyzontalne-3/) [horyzontalne](https://rpo.dolnyslask.pl/ogloszenie-o-konkursie-w-ramach-poddzialania-9-1-1-aktywna-integracja-konkursy-horyzontalne-3/)**

UWAGA! Zmiana regulaminu konkursu – termin naboru wniosków został wydłużony do 15 czerwca !

Informujemy, że DWUP – IP RPO WD **w dniu dzisiejszym ogłosił konkurs nr RPDS.09.01.01-IP.02-02-387/20** w ramach Osi Priorytetowej 9 Włączenie społeczne, Działania 9.1 Aktywna integracja, Poddziałania 9.1.1 Aktywna integracja – konkursy horyzontalne.

Informacja o naborze znajduje się tutaj:

[https://rpo-wupdolnoslaski.praca.gov.pl/-/11813075-konkurs-nr](https://rpo-wupdolnoslaski.praca.gov.pl/-/11813075-konkurs-nr-rpds-09-01-01-ip-02-02-387-20)[rpds-09-01-01-ip-02-02-387-20](https://rpo-wupdolnoslaski.praca.gov.pl/-/11813075-konkurs-nr-rpds-09-01-01-ip-02-02-387-20)

# **[Ogłoszony konkurs w ramach](https://rpo.dolnyslask.pl/ogloszony-konkurs-w-ramach-poddzialania-1-3-4-rozwoj-przedsiebiorczosci-zit-aw-schemat-1-3-a-przygotowanie-terenow-inwestycyjnych/) [Poddziałania 1.3.4 Rozwój](https://rpo.dolnyslask.pl/ogloszony-konkurs-w-ramach-poddzialania-1-3-4-rozwoj-przedsiebiorczosci-zit-aw-schemat-1-3-a-przygotowanie-terenow-inwestycyjnych/) [przedsiębiorczości- ZIT AW \(](https://rpo.dolnyslask.pl/ogloszony-konkurs-w-ramach-poddzialania-1-3-4-rozwoj-przedsiebiorczosci-zit-aw-schemat-1-3-a-przygotowanie-terenow-inwestycyjnych/)**

# **[Schemat 1.3 A Przygotowanie](https://rpo.dolnyslask.pl/ogloszony-konkurs-w-ramach-poddzialania-1-3-4-rozwoj-przedsiebiorczosci-zit-aw-schemat-1-3-a-przygotowanie-terenow-inwestycyjnych/) [terenów inwestycyjnych\)](https://rpo.dolnyslask.pl/ogloszony-konkurs-w-ramach-poddzialania-1-3-4-rozwoj-przedsiebiorczosci-zit-aw-schemat-1-3-a-przygotowanie-terenow-inwestycyjnych/)**

17 marca 2020 r. Instytucja Pośrednicząca Aglomeracji Wałbrzyskiej ogłosiła w ramach instrumentu ZIT AW konkurs dotyczący naborów wniosków o dofinansowanie projektów w ramach Poddziałania 1.3.4 Rozwój przedsiębiorczości – ZIT AW ( Schemat 1.3 A Przygotowanie terenów inwestycyjnych).

Szczegółowe informacje dotyczące konkursu, oraz niezbędna dokumentacja, znajdują się w zakładce: [Zobacz ogłoszenia](https://ipaw.walbrzych.eu/skorzystaj-z-programu/ogloszenia-i-wyniki-naborow-wnioskow/poddzialanie-1-3-4-rozwoj-przedsiebiorczosci-zit-aw-schemat-a-przygotowanie-terenow-inwestycyjnych-2/) [i wyniki naborów.](https://ipaw.walbrzych.eu/skorzystaj-z-programu/ogloszenia-i-wyniki-naborow-wnioskow/poddzialanie-1-3-4-rozwoj-przedsiebiorczosci-zit-aw-schemat-a-przygotowanie-terenow-inwestycyjnych-2/)

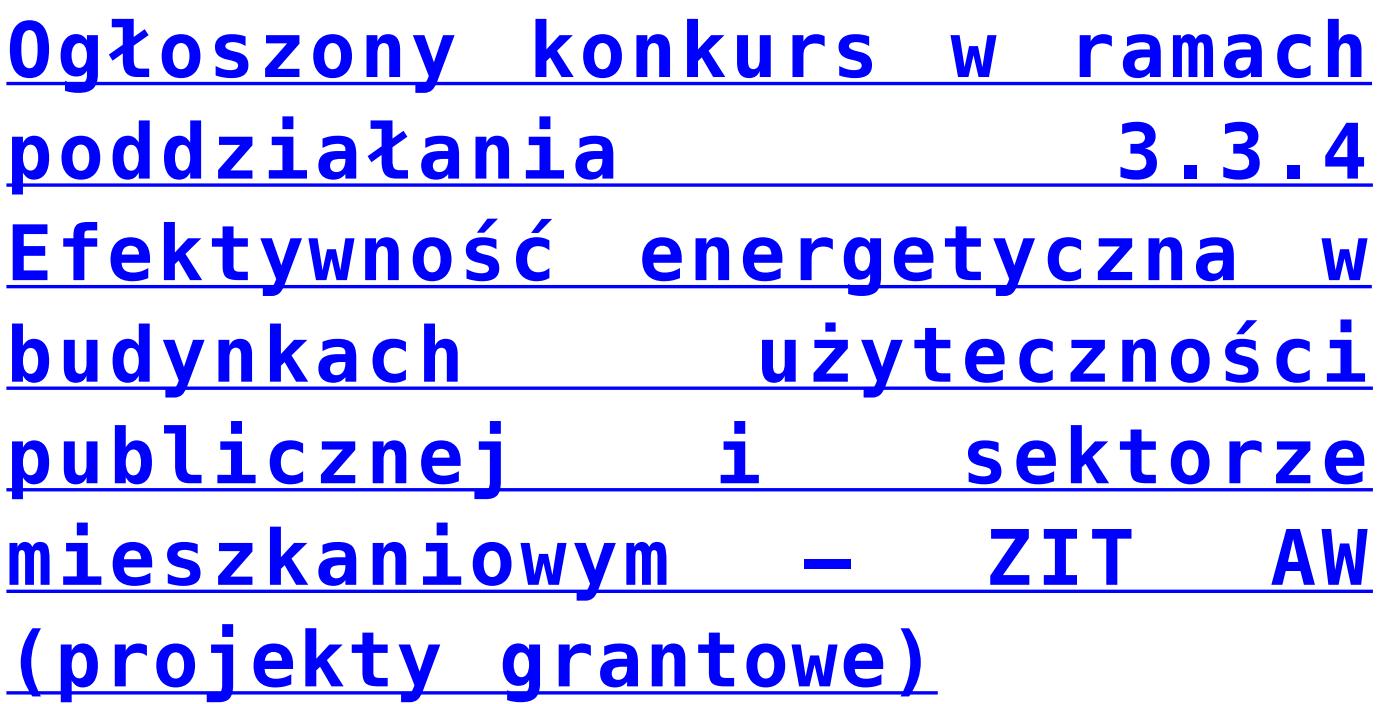

27 lutego 2020 r. Instytucja Pośrednicząca Aglomeracji Wałbrzyskiej ogłosiła naborów wniosków o dofinansowanie

projektów w ramach poddziałania 3.3.4 Efektywność energetyczna w budynkach użyteczności publicznej i sektorze mieszkaniowym – ZIT AW, (typ 3.3 e: Modernizacja systemów grzewczych i odnawialne źródła energii – projekty dotyczące zwalczania emisji kominowej – projekty grantowe).

Szczegółowe informacje dotyczące konkursu, oraz niezbędna dokumentacja, znajdują się w zakładce [Zobacz ogłoszenia](https://ipaw.walbrzych.eu/skorzystaj-z-programu/ogloszenia-i-wyniki-naborow-wnioskow/poddzialanie-3-3-4-efektywnosc-energetyczna-w-budynkach-uzytecznosci-publicznej-i-sektorze-mieszkaniowym-zit-aw-typ-3-3-e-modernizacja-systemow-grzewczych-i-odnawialne-zrodla-energii-pr-2/) [i wyniki naborów.](https://ipaw.walbrzych.eu/skorzystaj-z-programu/ogloszenia-i-wyniki-naborow-wnioskow/poddzialanie-3-3-4-efektywnosc-energetyczna-w-budynkach-uzytecznosci-publicznej-i-sektorze-mieszkaniowym-zit-aw-typ-3-3-e-modernizacja-systemow-grzewczych-i-odnawialne-zrodla-energii-pr-2/)

Link do ogłoszenia o konkursie znajduje się [tutaj.](https://ipaw.walbrzych.eu/skorzystaj-z-programu/ogloszenia-i-wyniki-naborow-wnioskow/poddzialanie-3-3-4-efektywnosc-energetyczna-w-budynkach-uzytecznosci-publicznej-i-sektorze-mieszkaniowym-zit-aw-typ-3-3-e-modernizacja-systemow-grzewczych-i-odnawialne-zrodla-energii-pr-2/)

# **[Ogłoszenie o konkursie w](https://rpo.dolnyslask.pl/ogloszenie-o-konkursie-w-ramach-poddzialania-3-4-2-wdrazanie-strategii-niskoemisyjnych-zit-wrof-2/) [ramach Poddziałania 3.4.2](https://rpo.dolnyslask.pl/ogloszenie-o-konkursie-w-ramach-poddzialania-3-4-2-wdrazanie-strategii-niskoemisyjnych-zit-wrof-2/) [Wdrażanie strategii](https://rpo.dolnyslask.pl/ogloszenie-o-konkursie-w-ramach-poddzialania-3-4-2-wdrazanie-strategii-niskoemisyjnych-zit-wrof-2/) [niskoemisyjnych – ZIT WrOF](https://rpo.dolnyslask.pl/ogloszenie-o-konkursie-w-ramach-poddzialania-3-4-2-wdrazanie-strategii-niskoemisyjnych-zit-wrof-2/)**

• [Informacje o naborze](#page--1-0)

- • [Na co i kto może składać wnioski?](#page--1-0)
	- [Finanse](#page--1-0)
	- • [Niezbędne dokumenty](#page--1-0)

# **Etapy weryfikacji**

[Lista projektów które spełniły kryteria wyboru projektów i](http://rpo.dolnyslask.pl/wp-content/uploads/2020/08/Lista.pdf) [uzyskały kolejno największą liczbę punktów, z wyróżnieniem](http://rpo.dolnyslask.pl/wp-content/uploads/2020/08/Lista.pdf) [projektów wybranych do dofinansowania w ramach naboru nr](http://rpo.dolnyslask.pl/wp-content/uploads/2020/08/Lista.pdf) [RPDS.03.04.02-IZ.00-02-384/20 – 11.08.2020 r.](http://rpo.dolnyslask.pl/wp-content/uploads/2020/08/Lista.pdf)

[Skład Komisji Oceny Projektów](http://rpo.dolnyslask.pl/wp-content/uploads/2020/08/Skład-Komisji-Oceny-Projektów.pdf)

[Lista projektów skierowanych do Oceny strategicznej ZiT WrOF w](http://rpo.dolnyslask.pl/wp-content/uploads/2020/07/Lista-1.pdf) [ramach naboru nr RPDS.03.04.02-IZ.00-02-384/20](http://rpo.dolnyslask.pl/wp-content/uploads/2020/07/Lista-1.pdf)

[Lista projektów skierowanych do etapu oceny merytorycznej w](http://rpo.dolnyslask.pl/wp-content/uploads/2020/06/Załącznik-1-7.pdf) [ramach naboru RPDS.03.04.02-IZ.00-02-384/20 ZIT WrOF](http://rpo.dolnyslask.pl/wp-content/uploads/2020/06/Załącznik-1-7.pdf)

[Lista projektów skierowanych do II etapu oceny formalnej w](http://rpo.dolnyslask.pl/wp-content/uploads/2020/05/Załącznik-1.pdf) [ramach naboru RPDS.03.04.02-IZ.00-02-384/20 ZIT WrOF](http://rpo.dolnyslask.pl/wp-content/uploads/2020/05/Załącznik-1.pdf)

[Lista projektów złożonych w ramach naboru RPDS.03.04.02-](http://rpo.dolnyslask.pl/wp-content/uploads/2020/04/Lista-proj-zlozonych-w-ramach-naboru-3.4-384.pdf) [IZ.00-02-384/20](http://rpo.dolnyslask.pl/wp-content/uploads/2020/04/Lista-proj-zlozonych-w-ramach-naboru-3.4-384.pdf)

Zarząd Województwa Dolnośląskiego, pełniący funkcję Instytucji Zarządzającej Regionalnym Programem Operacyjnym Województwa Dolnośląskiego 2014-2020 ogłasza nabór wniosków o dofinansowanie realizacji projektów ze środków Europejskiego Funduszu Rozwoju Regionalnego w ramach Regionalnego Programu Operacyjnego Województwa Dolnośląskiego 2014-2020

Oś priorytetowa 3 Gospodarka niskoemisyjna

Działanie 3.4 Wdrażanie strategii niskoemisyjnych

Poddziałanie 3.4.2 Wdrażanie strategii niskoemisyjnych – ZIT WrOF

3.4 b inwestycje ograniczające indywidualny ruch zmotoryzowany w centrach miast np. P&R, B&R, zintegrowane centra przesiadkowe, stacje ładowania pojazdów elektrycznych, stacje tankowania paliw alternatywnych (np. CNG, LNG, LPG), wspólny bilet

3.4 d inwestycje ograniczające indywidualny ruch zmotoryzowany w centrach miast: drogi rowerowe, ciągi pieszo – rowerowe

Nr naboru RPDS.03.04.02-IZ.00-02-384/20

### **Informacje ogólne**

Regulamin w szczególności określa cel i zakres konkursu, zasady jego organizacji, warunki uczestnictwa, sposób wyboru projektów oraz pozostałe informacje niezbędne podczas przygotowywania wniosków o dofinansowanie realizacji projektu w ramach Regionalnego Programu Operacyjnego Województwa Dolnośląskiego 2014-2020 – Oś priorytetowa 3 Gospodarka niskoemisyjna, Działanie 3.4 Wdrażanie strategii niskoemisyjnych, **Poddziałanie 3.4.2 Wdrażanie strategii niskoemisyjnych – ZIT WrOF.** 

Regulamin oraz wszystkie niezbędne do złożenia w konkursie dokumenty są dostępne na stronie internetowej RPO WD 2014-2020: <http://rpo.dolnyslask.pl/> oraz na portalu Funduszy Europejskich: [http://www.funduszeeuropejskie.gov.pl.](http://www.funduszeeuropejskie.gov.pl)

#### **Przystąpienie do konkursu jest równoznaczne z akceptacją przez Wnioskodawcę postanowień Regulaminu.**

W kwestiach nieuregulowanych niniejszym regulaminem konkursu, zastosowanie mają odpowiednie przepisy prawa polskiego i Unii Europejskiej.

Wybór projektów do dofinansowania jest przeprowadzany w sposób przejrzysty, rzetelny i bezstronny. Wnioskodawcom zapewniony jest równy dostęp do informacji o warunkach i sposobie wyboru projektów do dofinansowania oraz równe traktowanie.

Do postępowania w zakresie ubiegania się o dofinansowanie oraz udzielania dofinansowania nie stosuje się ustawy z dnia 14 czerwca 1960 r. – Kodeks postępowania administracyjnego, z wyjątkiem przepisów dotyczących wyłączenia pracowników organu, sposobu obliczania terminów, doręczenia pisemnej informacji do Wnioskodawcy (w szczególności o zakończeniu oceny jego projektu i jej wyniku).

Wszelkie terminy realizacji określonych czynności wskazane w regulaminie konkursu, jeśli nie wskazano inaczej, wyrażone są w dniach kalendarzowych. Jeżeli koniec terminu przypada na dzień ustawowo wolny od pracy lub sobotę, za ostatni dzień terminu uważa się najbliższy następny dzień roboczy.

#### **Pełna nazwa i adres właściwej instytucji organizującej konkurs:**

Instytucją Organizującą Konkurs [IOK] jest Zarząd Województwa Dolnośląskiego, pełniący funkcję Instytucji Zarządzającej Regionalnym Programem Operacyjnym Województwa Dolnośląskiego 2014-2020 [IZ RPO WD] oraz Gmina Wrocław pełniąca funkcję Instytucji Pośredniczącej w ramach instrumentu Zintegrowane Inwestycje Terytorialne Wrocławskiego Obszaru Funkcjonalnego [ZIT WrOF]

Zadania związane z naborem realizuje Departament Funduszy Europejskich w Urzędzie Marszałkowskim Województwa Dolnośląskiego – ul. Mazowiecka 17, 50-412 Wrocław

oraz

Gmina Wrocław pełniąca funkcję Instytucji Pośredniczącej, pl. Nowy Targ 1-8, kod pocztowy 50-141 Wrocław.

### **Przedmiot konkursu, w tym typy projektów podlegających dofinansowaniu**

Przedmiotem konkursu jest realizowany na terenie ZIT WrOF typ projektu określony dla Działania 3.4 Wdrażanie strategii niskoemisyjnych, Poddziałania 3.4.2 Wdrażanie strategii niskoemisyjnych Osi Priorytetowej 3 Gospodarka niskoemisyjna, dotyczący:

**3.4 b inwestycje ograniczające indywidualny ruch zmotoryzowany w centrach miast np. P&R, B&R, zintegrowane centra przesiadkowe, stacje ładowania pojazdów elektrycznych, stacje tankowania paliw alternatywnych (np. CNG, LNG, LPG), wspólny bilet** (przy czym stacje ładowania pojazdów elektrycznych / tankowania paliw alternatywnych, wspólny bilet itp. nie mogą stanowić samodzielnego elementu projektu, lecz jedynie uzupełniający, poniżej 49% wartości wydatków kwalifikowalnych projektu) itp.

**3.4 d inwestycje ograniczające indywidualny ruch zmotoryzowany w centrach miast: drogi rowerowe, ciągi pieszo-rowerowe**, przy czym możliwe jest finansowanie samego ciągu pieszego (ale nie może on stanowić odrębnego projektu, a jedynie element uzupełniający), jeśli jego separacja od ciągu rowerowego wynika z warunków lokalnych, np. ciąg pieszo-rowerowy prowadzi do skrzyżowania, za którym nie ma możliwości kontynuowania

ciągu łącznie i istnieje konieczność oddzielenia drogi dla rowerów od ciągu pieszego – na tym odcinku możliwa jest inwestycja również w ciąg pieszy. Koszt takiego wydzielonego ciągu pieszego powinien zawsze stanowić mniej niż 49% całkowitych wydatków kwalifikowalnych w projekcie przeznaczonych na drogi rowerowe.

**Możliwe jest łączenie ww. typów projektów.** 

Przez **drogi rowerowe** należy rozumieć drogi dla rowerów, zgodnie z definicją z ustawy z dnia 20 czerwca 1997 r. Prawo o ruchu drogowym. Drogami dla rowerów nie są pasy ruchu dla rowerów:

**droga dla rowerów** – droga lub jej część przeznaczona do ruchu rowerów, oznaczona odpowiednimi znakami drogowymi; droga dla rowerów jest oddzielona od innych dróg lub jezdni tej samej drogi konstrukcyjnie lub za pomocą urządzeń bezpieczeństwa ruchu drogowego;

**pas ruchu dla rowerów** – część jezdni przeznaczona do ruchu rowerów w jednym kierunku, oznaczona odpowiednimi znakami drogowymi.

Przez inwestycje ograniczające ruch w centrach miast nie należy rozumieć wyłącznie inwestycji zlokalizowanych w centrach miast – istotne jest oddziaływanie na centra miast.

Inwestycje w infrastrukturę drogową transportu publicznego mogą stanowić element uzupełniający w projekcie o wartości nie przekraczającej 35% wartości wydatków kwalifikowalnych – pod warunkiem spełniania poniższych warunków:

- elementy drogowe w projekcie przeznaczone są wyłącznie dla transportu publicznego lub nadają priorytet transportowi publicznemu, np. buspasy, obiekty przeznaczone dla transportu publicznego (tunele, wiadukty) – nie jest możliwe sfinansowanie zakresu rzeczowego projektu, który nie służy bezpośrednio transportowi publicznemu;
- przebudowa skrzyżowań w celu ułatwienia i/lub nadania priorytetu transportowi publicznemu w ruchu, np. pasy skrętów dla autobusów, śluzy na skrzyżowaniach itp.;
- infrastruktura drogowa przy pętlach autobusowych / tramwajowych, stacjach kolejowych lub parkingach P&R i B&R – odcinki dróg łączące takie terminale bezpośrednio z siecią dróg miejskich.

Nie przewiduje się realizacji samodzielnych projektów drogowych.

Limity powyższe nie sumują się – elementy uzupełniające w projekcie zawsze powinny stanowić mniej niż 49% wydatków kwalifikowalnych, jeśli np. projekt składa się z budowy centrum przesiadkowego, drogi prowadzącej do centrum oraz stacji ładowania pojazdów elektrycznych, wówczas wydatki na centrum przesiadkowe powinny stanowić więcej niż 51% wydatków kwalifikowalnych, wydatki na drogę – do 35%, a pozostałą część – wydatki na stacje ładowania pojazdów elektrycznych.

Inwestycje w transport miejski w ramach działania będą przyczyniać się do osiągnięcia niskoemisyjnej i zrównoważonej mobilności w miastach. Muszą one wynikać z przygotowanych przez samorządy planów, zawierających odniesienia do kwestii przechodzenia na bardziej ekologiczne i zrównoważone systemy transportowe w miastach. Funkcję takich dokumentów mogą pełnić plany dotyczące gospodarki niskoemisyjnej lub plany mobilności miejskiej. Dokumenty te powinny określać lokalne uwarunkowania oraz kierunki planowanych interwencji na danym obszarze i w zależności od zidentyfikowanych potrzeb zawierać odniesienia lub wskazywać adekwatne obowiązujące dokumenty zawierające odniesienia do takich kwestii, jak np.: zbiorowy transport pasażerski, transport niezmotoryzowany, intermodalność, transport drogowy, zarzadzanie mobilnością, wykorzystanie inteligentnych systemów transportowych (ITS), logistyka miejska, bezpieczeństwo ruchu drogowego w miastach, wdrażanie nowych wzorców użytkowania czy promocja ekologicznie czystych i energooszczędnych pojazdów (czyste paliwa i pojazdy).

Plan Gospodarki Niskoemisyjnej powinien zostać przyjęty do realizacji uchwała rady gminy, właściwej dla miejsca realizacji projektu. Jeśli projekt realizowany jest na obszarze kilku gmin, powinien być ujęty w planach właściwych gmin.

Ocena dokonywana jest na podstawie zaświadczenia / oświadczenia wydanego przez właściwy urząd gminy (obowiązkowy załącznik do wniosku o dofinansowanie). Zaświadczenie (poświadczenie, potwierdzenie) obligatoryjnie zawiera:

- informację o tym że projekt wynika z Planu Gospodarki Niskoemisyjnej, przyjętego do realizacji uchwałą rady gminy;
- krótkie uzasadnienie merytoryczne;
- numer uchwały przyjmującej PGN do realizacji.

Jeżeli zaświadczenie wydane jest na podstawie Kodeksu Postępowania Administracyjnego (Dział VII Wydawanie zaświadczeń) powyższe elementy nie są wymagane.

Wszystkie przedsięwzięcia muszą uwzględniać konieczność

dostosowania infrastruktury i wyposażenia do potrzeb osób z niepełnosprawnościami (jako obowiązkowy element projektu). Sfinansowana w ramach projektu, szeroko rozumiana infrastruktura (w tym technologie i systemy informacyjnokomunikacyjne) ma zwiększać dostępność i eliminować bariery dla osób z niepełnosprawnościami oraz być zgodna z zapisami *"Wytycznych w zakresie realizacji zasady równości szans i niedyskryminacji, w tym dostępności dla osób z niepełnosprawnościami oraz zasady równości szans kobiet i mężczyzn w ramach funduszy unijnych na lata 2014-2020"* zwłaszcza w zakresie stosowania standardów dostępności dla polityki spójności na lata 2014-2020.

Dopuszcza się w uzasadnionych przypadkach, neutralny wpływ produktów projektu na zasadę niedyskryminacji (w tym niedyskryminacji ze względu na niepełnosprawność). Jeżeli Wnioskodawca uznaje, że jego projekt ma neutralny wpływ na realizację tej zasady, wówczas taką deklarację wraz z uzasadnieniem powinien zawrzeć w treści wniosku o dofinansowanie. Neutralność produktu projektu musi wynikać wprost z zapisów wniosku o dofinansowanie.

Należy także zwrócić uwagę na to, iż o pozytywnym wpływie na zasadę niedyskryminacji świadczy także zastosowanie w zlecanych w ramach projektu zamówieniach publicznych klauzul społecznych (dotyczących osób z niepełnosprawnościami) a także dostępna dla osób z niepełnosprawnościami strona internetowa. Nie zwalnia to jednak Wnioskodawcy z konieczności dostosowania infrastruktury i wyposażenia do potrzeb osób z niepełnosprawnościami.

Wypełniając wniosek o dofinansowanie, należy zapoznać się z zapisami "Wytycznych w zakresie realizacji zasady równości szans i niedyskryminacji, w tym dostępności dla osób z niepełnosprawnościami oraz zasady równości szans kobiet i mężczyzn w ramach funduszy unijnych na lata 2014–2020" oraz materiałami znajdującymi się na stronie internetowej: [www.power.gov.pl/dostepnosc](http://www.power.gov.pl/dostepnosc) oraz w zakładce [Dowiedz się więcej o Programie] -> [Poznaj Fundusze Europejskie bez barier] znajdującej się na stronie internetowej RPO WD: [http://rpo.dolnyslask.pl/o-projekcie/poznaj-fundusze-europejsk](http://rpo.dolnyslask.pl/o-projekcie/poznaj-fundusze-europejskie-bez-barier/) [ie-bez-barier/](http://rpo.dolnyslask.pl/o-projekcie/poznaj-fundusze-europejskie-bez-barier/), w tym z Poradnikiem opublikowanym przez Ministerstwo Inwestycji i Rozwoju "Realizacja zasady równości szans i niedyskryminacji, w tym dostępności dla osób z niepełnosprawnościami". Ponadto zwraca się uwagę, że obowiązują również nowe przepisy prawa krajowego w zakresie dostępności, tj. ustawa z 4 kwietnia 2019 r. o dostępności cyfrowej stron internetowych i aplikacji mobilnych podmiotów publicznych, która nakłada obowiązek spełnienia przez podmioty publiczne wymagań w zakresie dostępności cyfrowej stron internetowych i aplikacji mobilnych zgodnie z wymogami zawartymi w ust. 1 art. 5. Przedmiotowa ustawa odwołuje się do standardów WCAG 2.1 AA i rozszerza wymagania zawarte w "Standardach dostępności dla polityki spójności 2014-2020", będące załącznikiem nr 2 do ww. wytycznych (standardy te dotyczyły WCAG 2.0 AA). Ponadto obowiązuje ustawa z dnia 19 lipca 2019 r. o zapewnianiu dostępności osobom ze szczególnymi, która nakłada również inne obowiązki skierowane przede wszystkim do podmiotów sektora finansów publicznych dotyczące m.in. dostępności architektonicznej. Wymienione minimalne wymogi stanowią uzupełnienie wymogów stawianych w załączniku nr 2 do "Wytycznych w zakresie równości szans i niedyskryminacji, w tym dostępności dla osób z niepełnosprawnościami oraz zasady równości szans kobiet i mężczyzn w ramach funduszy unijnych na lata 2014-2020".

Warunki oraz preferencje w zakresie realizacji projektów szczegółowo określają *"Kryteria wyboru projektów w ramach RPO WD 2014-2020"*, zatwierdzone Uchwałą nr 2/15 Komitetu Monitorującego RPO WD 2014-2020 z dnia 6 maja 2015 r. z późn. zm., zamieszczone na stronie internetowej RPO WD:

<http://rpo.dolnyslask.pl/posiedzenia-i-uchwaly/> ["*Wyciąg z Kryteriów wyboru projektów*" obowiązujących dla naboru stanowi Załącznik nr 1 do niniejszego Regulaminu].

**Kategorie interwencji dla niniejszego konkursu:** 

- **043 Infrastruktura na potrzeby czystego transportu miejskiego i jego promocja (w tym wyposażenie i tabor) 090 Ścieżki rowerowe i piesze.**
- **Typy Wnioskodawców/Beneficjentów oraz Partnerów**

O dofinansowanie w ramach konkursu mogą ubiegać się:

- jednostki samorządu terytorialnego, ich związki i stowarzyszenia;
- jednostki organizacyjne jst;
- jednostki sektora finansów publicznych, inne niż wymienione powyżej;
- przedsiębiorcy będący zarządcami infrastruktury lub świadczący usługi w zakresie transportu zbiorowego na terenach miejskich i podmiejskich;
- organizacje pozarządowe;
- PGL Lasy Państwowe i jego jednostki organizacyjne.

Partnerem w projekcie może być tylko podmiot wskazany powyżej.

# **Kwota przeznaczona na dofinansowanie projektów w konkursie**

Alokacja przeznaczona na konkurs wynosi **6 230 000,00 EUR, tj. 27 825 672,00 PLN** (zgodnie z obowiązującym w lipcu 2020 r. kursem Europejskiego Banku Centralnego (EBC), tj. 1 EUR = 4,4664 PLN).

Ze względu na kurs euro kwota dostępnej alokacji może ulec zmianie. Dokładna kwota dofinansowania zostanie określona na etapie zatwierdzania listy ocenionych projektów, tj. rozstrzygnięcia konkursu (wyboru do dofinansowania).

Kwota alokacji do czasu rozstrzygnięcia naboru może ulec zmniejszeniu również ze względu na wybór w ramach Działania projektów do dofinansowania w wyniku przeprowadzonej procedury odwoławczej.

IOK może zwiększyć kwotę przeznaczoną na dofinansowanie projektów w konkursie w trakcie trwania naboru (poprzez zmianę Regulaminu konkursu) lub po rozstrzygnięciu konkursu – z uwzględnieniem możliwości dofinansowania kolejnych projektów na liście według liczby otrzymanych punktów, zgodnie z zasadą równego traktowania (dofinansowanie wszystkich projektów, które uzyskały wymaganą liczbę punktów albo dofinansowanie kolejno projektów, które uzyskały wymaganą liczbę punktów oraz taką samą ocenę, z ew. uwzględnieniem kryterium rozstrzygającego).

# **Minimalna wartość wnioskowanego dofinansowania**

Minimalna wartość wnioskowanego dofinansowania:

# **Maksymalna wartość wydatków kwalifikowalnych projektu**

Wnioskowana w projekcie wartość dofinansowania w ramach konkursu nie może być większa niż alokacja przeznaczona na konkurs, pomniejszona o kwotę przeznaczoną na odwołania, tj. **17 000 001,32 PLN (w odniesieniu do pierwotnej alokacji przeznaczonej na konkurs).**

# **Maksymalny dopuszczalny poziom dofinansowania projektu lub maksymalna dopuszczalna kwota do dofinansowania projektu**

Maksymalny poziom dofinansowania UE na poziomie projektu wynosi:

- w przypadku projektu nieobjętego pomocą publiczną maksymalnie 85% kosztów kwalifikowalnych (z uwzględnieniem dochodu poprzez zastosowanie tzw. metodyki luki finansowej, o której mowa w art. 61 ust. 1-7 rozporządzenia 1303 – jeśli dotyczy);
- w przypadku projektu objętego pomocą de minimis, maksymalny poziom dofinansowania wyniesie 85% kosztów kwalifikowalnych z zastrzeżeniem, że całkowita kwota pomocy de minimis dla danego podmiotu (Beneficjenta / Partnera) w okresie trzech lat podatkowych (z uwzględnieniem wnioskowanej kwoty pomocy de minimis oraz pomocy de minimis otrzymanej z innych źródeł) nie może przekroczyć równowartości 200 tys. euro;
- w przypadku pomocy inwestycyjnej na infrastrukturę lokalną kwota dofinansowania nie przekracza różnicy między kosztami kwalifikowalnymi a zyskiem operacyjnym z inwestycji (ale nie więcej niż 85% kosztów kwalifikowalnych);
- w przypadku rekompensaty nie więcej niż 85% oraz
	- jeśli nie stanowi pomocy publicznej zgodnie z wyliczeniem rekompensaty
		- i z uwzględnieniem dochodu (poprzez zastosowanie tzw. metodyki luki finansowej, o której mowa w art. 61 ust. 1-7 rozporządzenia 1303 – jeśli dotyczy);
	- jeśli stanowi pomoc publiczną zgodnie z wyliczeniem rekompensaty.

# **Minimalny wkład własny jako % wydatków kwalifikowalnych**

Minimalny wkład własny (pokryty ze środków własnych lub innych źródeł finansowania) wynosi:

- w przypadku projektu bez pomocy publicznej 15 % kosztów kwalifikowalnych;
- w przypadku pozostałych projektów zgodnie z poziomem wynikającym z kalkulacji luki finansowej i/lub rekompensaty lub poziomu pomocy publicznej / de minimis.

z zastrzeżeniem, że całkowita kwota pomocy *de minimis* dla danego podmiotu (Beneficjenta / Partnera) w okresie trzech lat podatkowych (z uwzględnieniem wnioskowanej kwoty pomocy *de minimis* oraz pomocy *de minimis* otrzymanej z innych źródeł) nie może przekroczyć równowartości 200 000 EUR.

# **Termin, miejsce i forma składania wniosków o dofinansowanie projektu**

Wnioskodawca wypełnia wniosek o dofinansowanie za pośrednictwem aplikacji **Generator Wniosków o dofinansowanie EFRR**, dostępnej na stronie: https://snow-umwd.dolnyslask.pl/ i przesyła do IOK w ramach niniejszego konkursu w terminie:

**od godz. 8:00 dnia 27 marca 2020 r. do godz. 15:00 dnia 9 kwietnia 2020 r.**

Logowanie do Generatora Wniosków w celu wypełnienia i złożenia wniosku o dofinansowanie będzie możliwe w czasie trwania naboru wniosków. Aplikacja służy do przygotowania wniosku o dofinansowanie projektu realizowanego w ramach Regionalnego Programu Operacyjnego Województwa Dolnośląskiego 2014-2020. System umożliwia tworzenie, edycję oraz wydruk wniosków o dofinansowanie, a także zapewnia możliwość ich złożenia do właściwej instytucji.

IOK nie wymaga podpisu elektronicznego (z wykorzystaniem ePUAP lub certyfikatu kwalifikowanego) wniosku o dofinansowanie złożonego w aplikacji Generator Wniosków o dofinansowanie EFRR.

Skany załączanych w aplikacji Generator Wniosków o dofinansowanie EFRR załączników będących kopiami dokumentów muszą być potwierdzone "za zgodność z oryginałem":

przez osoby uprawnione do podpisania wniosku o

dofinansowanie zgodnie z dokumentami statutowymi lub załączonym do wniosku pełnomocnictwem – jeżeli właścicielem dokumentu potwierdzanego "za zgodność" jest Wnioskodawca, lub

przez właściciela dokumentu potwierdzanego "za zgodność" niebędącego Wnioskodawcą – jeżeli właścicielem dokumentu potwierdzanego "za zgodność" jest podmiot inny niż Wnioskodawca np. Partner, podmiot realizujący projekt.

Wnioski wypełnione w języku obcym (obowiązuje język polski), nie będą rozpatrywane.

Za datę wpływu wniosku o dofinansowanie do IOK uznaje się datę skutecznego złożenia (wysłania) wniosku za pośrednictwem aplikacji Generator Wniosków o dofinansowanie EFRR.

W przypadku problemów technicznych z systemem informatycznym SNOW należy niezwłocznie zgłosić problem na adres email: gwnd@dolnyslask.pl.

Wnioski robocze w aplikacji Generator Wniosków o dofinansowanie EFRR są uznawane za złożone nieskutecznie i nie podlegają ocenie.

W przypadku złożenia (wysłania) wniosku o dofinansowanie projektu w aplikacji Generator Wniosków o dofinansowanie EFRR po terminie wskazanym w Regulaminie i w ogłoszeniu o

konkursie, wniosek pozostawia się bez rozpatrzenia.

Złożenie wniosku o dofinansowanie w Generatorze Wniosków o dofinansowanie EFRR oznacza potwierdzenie zgodności wskazanej w nim treści, w szczególności oświadczeń zawartych w dokumencie (i załącznikach, które stanowią jego integralną część) ze stanem faktycznym.

Oświadczenia oraz dane zawarte we wniosku o dofinansowanie projektu są składane pod rygorem odpowiedzialności karnej za składanie fałszywych zeznań (z wyłączeniem oświadczenia, o którym mowa w art. 41 ust. 2 pkt 7c ustawy wdrożeniowej, tj. oświadczenia dotyczącego świadomości skutków niezachowania wskazanej formy komunikacji). Wniosek o dofinansowanie projektu zawiera klauzulę następującej treści: "Jestem świadomy odpowiedzialności karnej za złożenie fałszywych oświadczeń", która zastępuje pouczenie IOK o odpowiedzialności karnej za składanie fałszywych zeznań

Wnioskodawca ma możliwość wycofania wniosku o dofinansowanie podczas trwania konkursu oraz na każdym etapie jego oceny. Należy wówczas złożyć do IOK pismo z prośbą o wycofanie wniosku podpisane przez osobę uprawnioną (osoby uprawnione) do podejmowania decyzji w imieniu Wnioskodawcy zgodnie z zapisami pkt. 19 Regulaminu.

IOK zastrzega sobie możliwość wydłużenia terminu składania

wniosków o dofinansowanie lub złożenia ich w innej formie niż wyżej opisana. Decyzja w powyższej kwestii zostanie przedstawiona w formie komunikatu we wszystkich miejscach, gdzie opublikowano ogłoszenie.

IOK nie przewiduje możliwości skrócenia terminu składania wniosków o dofinansowanie.

Forma składania wniosków określona w tym punkcie Regulaminu obowiązuje także przy składaniu każdej poprawionej wersji wniosku o dofinansowanie.

### **Sposób i miejsce udostępnienia regulaminu**

Wszystkie kwestie dotyczące naboru opisane zostały w Regulaminie, który dostępny jest wraz z załącznikami na stronie internetowej RPO WD 2014-2020: <http://rpo.dolnyslask.pl/> oraz na portalu Funduszy Europejskich: <http://www.funduszeeuropejskie.gov.pl.>

#### **Dokumentacja konkursowa**

[Ogłoszenie o konkursie 3\\_4\\_2 ZIT WrOF-zmiana- obowiązujące od](http://rpo.dolnyslask.pl/wp-content/uploads/2020/02/Ogłoszenie-o-konkursie-3_4_2-ZIT-WrOF-zmiana-portal.docx) [28.07.2020 r.](http://rpo.dolnyslask.pl/wp-content/uploads/2020/02/Ogłoszenie-o-konkursie-3_4_2-ZIT-WrOF-zmiana-portal.docx)

[Ogłoszenie o konkursie 3\\_4\\_2 ZIT WrOF-zmiana-sl-zm-portal –](http://rpo.dolnyslask.pl/wp-content/uploads/2020/02/Ogłoszenie-o-konkursie-3_4_2-ZIT-WrOF-zmiana-sl-zm-portal.docx) [obowiązujące od 28.07.2020 r.](http://rpo.dolnyslask.pl/wp-content/uploads/2020/02/Ogłoszenie-o-konkursie-3_4_2-ZIT-WrOF-zmiana-sl-zm-portal.docx)

[Ogłoszenie o konkursie 3\\_4\\_2 ZIT WrOF-zmiana – obowiązujące od](http://rpo.dolnyslask.pl/wp-content/uploads/2020/02/Ogłoszenie-o-konkursie-3_4_2-ZIT-WrOF-zmiana-na-portal.docx) [23.03.2020 r. do 27.07.2020 r.](http://rpo.dolnyslask.pl/wp-content/uploads/2020/02/Ogłoszenie-o-konkursie-3_4_2-ZIT-WrOF-zmiana-na-portal.docx)

[Ogłoszenie o konkursie 3\\_4\\_2 ZIT WrOF portal – obowiązujące do](http://rpo.dolnyslask.pl/wp-content/uploads/2020/02/Ogłoszenie-o-konkursie-3_4_2-ZIT-WrOF-portal.docx) [22.03.2020 r.](http://rpo.dolnyslask.pl/wp-content/uploads/2020/02/Ogłoszenie-o-konkursie-3_4_2-ZIT-WrOF-portal.docx)

[Regulamin-konkursu-3\\_4\\_2 ZIT WrOF-zmiana- obowiązuje od](http://rpo.dolnyslask.pl/wp-content/uploads/2020/02/Regulamin-konkursu-3_4_2-ZIT-WrOF-zmiana-portal.docx) [28.07.2020 r.](http://rpo.dolnyslask.pl/wp-content/uploads/2020/02/Regulamin-konkursu-3_4_2-ZIT-WrOF-zmiana-portal.docx)

[Regulamin-konkursu-3\\_4\\_2 ZIT WrOF-zmiana-sl-zm- obowiązuje od](http://rpo.dolnyslask.pl/wp-content/uploads/2020/02/Regulamin-konkursu-3_4_2-ZIT-WrOF-zmiana-sl-zm-portal.docx) [28.07.2020 r.](http://rpo.dolnyslask.pl/wp-content/uploads/2020/02/Regulamin-konkursu-3_4_2-ZIT-WrOF-zmiana-sl-zm-portal.docx)

[Regulamin-konkursu-3\\_4\\_2 ZIT WrOF-zmiana – obowiązujący od](http://rpo.dolnyslask.pl/wp-content/uploads/2020/02/Regulamin-konkursu-3_4_2-ZIT-WrOF-zmiana-na-portal.docx) [23.03.2020 r. do 27.07.2020 r.](http://rpo.dolnyslask.pl/wp-content/uploads/2020/02/Regulamin-konkursu-3_4_2-ZIT-WrOF-zmiana-na-portal.docx)

[Regulamin-konkursu-3\\_4\\_2 ZIT WrOF-śledź zmiany](http://rpo.dolnyslask.pl/wp-content/uploads/2020/02/Regulamin-konkursu-3_4_2-ZIT-WrOF-zmiana-sl-zm-na-portal.docx)

[Regulamin-konkursu-3\\_4\\_2 ZIT WrOF – obowiązujący do 22.03.2020](http://rpo.dolnyslask.pl/wp-content/uploads/2020/02/Regulamin-konkursu-3_4_2-ZIT-WrOF-portal.docx) [r.](http://rpo.dolnyslask.pl/wp-content/uploads/2020/02/Regulamin-konkursu-3_4_2-ZIT-WrOF-portal.docx)

[Załącznik nr 1 do Regulaminu 3\\_4\\_2 ZIT WrOF – Kryteria wyboru](http://rpo.dolnyslask.pl/wp-content/uploads/2020/02/Załącznik-nr-1-do-Regulaminu-3_4_2-ZIT-WrOF-Kryteria-wyboru.docx)

[Załącznik nr 2 do Regulaminu 3\\_4\\_2 ZIT WrOF – Wskazniki](http://rpo.dolnyslask.pl/wp-content/uploads/2020/02/Załącznik-nr-2-do-Regulaminu-3_4_2-ZIT-WrOF-Wskazniki.docx)

[Załącznik nr 3 do Regulaminu 3\\_4\\_2 ZIT WrOF – Lista](http://rpo.dolnyslask.pl/wp-content/uploads/2020/02/Załącznik-nr-3-do-Regulaminu-3_4_2-ZIT-WrOF-Lista-sprawdzająca.docx) [sprawdzająca](http://rpo.dolnyslask.pl/wp-content/uploads/2020/02/Załącznik-nr-3-do-Regulaminu-3_4_2-ZIT-WrOF-Lista-sprawdzająca.docx)

Załącznik nr 4 do Regulaminu 3 4 2 ZIT WrOF – Ludność

[Przykładowa metodologia wyliczania wartości wskaźników](http://rpo.dolnyslask.pl/wp-content/uploads/2020/02/Przykładowa-metodologia-wyliczania-wartości-wskaźników.pdf)

[Wzór wniosku o dofinansowanie](http://rpo.dolnyslask.pl/wp-content/uploads/2020/02/Wzór-wniosku-o-dofinansowanie.pdf)

[Deklaracja Natura 2000](http://rpo.dolnyslask.pl/wp-content/uploads/2020/02/Deklaracja-Natura-2000.doc)

[Formularz – pomoc de minimis dla usług w ogólnym interesie](http://rpo.dolnyslask.pl/wp-content/uploads/2020/02/Formularz-pomoc-de-minimis-dla-usług-w-ogólnym-interesie-gosp..xlsx) [gosp.](http://rpo.dolnyslask.pl/wp-content/uploads/2020/02/Formularz-pomoc-de-minimis-dla-usług-w-ogólnym-interesie-gosp..xlsx)

[Formularz – pomoc de minimis](http://rpo.dolnyslask.pl/wp-content/uploads/2020/02/Formularz-pomoc-de-minimis.xlsx)

[Formularz – pomoc inna niż w rolnictwie, rybołótswie, de](http://rpo.dolnyslask.pl/wp-content/uploads/2020/02/Formularz-pomoc-inna-niż-w-rolnictwie-rybołótswie-de-minimis.xlsx) [minimis](http://rpo.dolnyslask.pl/wp-content/uploads/2020/02/Formularz-pomoc-inna-niż-w-rolnictwie-rybołótswie-de-minimis.xlsx)

[Formularz – wklad niepieniężny \(częściowo z PP\)](http://rpo.dolnyslask.pl/wp-content/uploads/2020/02/Formularz-wklad-niepieniężny-częściowo-z-PP.docx)

[Formularz – wkład niepieniężny \(bez PP\)](http://rpo.dolnyslask.pl/wp-content/uploads/2020/02/Formularz-wkład-niepieniężny-bez-PP.docx)

[Formularz – wkład niepieniężny \(z PP\)](http://rpo.dolnyslask.pl/wp-content/uploads/2020/02/Formularz-wkład-niepieniężny-z-PP.docx)

[Instrukcja wypałniania WND \(ver. 12\) -obowiązująco do](http://rpo.dolnyslask.pl/wp-content/uploads/2020/02/Instrukcja-wypałniania-WND-ver.-12.pdf) [16.03.2020 r.](http://rpo.dolnyslask.pl/wp-content/uploads/2020/02/Instrukcja-wypałniania-WND-ver.-12.pdf)

[Instrukcja wypełniania WND \(ver. 14\) – obowiązująca od](http://rpo.dolnyslask.pl/wp-content/uploads/2020/02/Instrukcja-wypełniania-WND-ver.-14-obowiązująca-od-17.03.2020-r..pdf) [17.03.2020 r.](http://rpo.dolnyslask.pl/wp-content/uploads/2020/02/Instrukcja-wypełniania-WND-ver.-14-obowiązująca-od-17.03.2020-r..pdf)

[Oswiadczenie VAT – Wnioskodawca](http://rpo.dolnyslask.pl/wp-content/uploads/2020/02/Oswiadczenie-VAT-Wnioskodawca.docx)

[Oświadczenie – pomoc de minimis](http://rpo.dolnyslask.pl/wp-content/uploads/2020/02/Oświadczenie-pomoc-de-minimis.doc)

[Oświadczenie-analiza-OOŚ-z-instrukcją](http://rpo.dolnyslask.pl/wp-content/uploads/2020/02/Oświadczenie-analiza-OOŚ-z-instrukcją.doc)

[Oświadczenie o braku pomocy publicznej, de minimis](http://rpo.dolnyslask.pl/wp-content/uploads/2020/02/Oświadczenie-o-braku-pomocy-publicznej-de-minimis.docx)

[Oświadczenie VAT – Partner](http://rpo.dolnyslask.pl/wp-content/uploads/2020/02/Oświadczenie-VAT-Partner.docx)

[Oświadczenie VAT – Podmiot realizujący](http://rpo.dolnyslask.pl/wp-content/uploads/2020/02/Oświadczenie-VAT-Podmiot-realizujący.docx)

[Pelnomocnictwo](http://rpo.dolnyslask.pl/wp-content/uploads/2020/02/Pelnomocnictwo.doc)

[Pomoc publiczna – informacje dodatkowe \(UOKiK\)](http://rpo.dolnyslask.pl/wp-content/uploads/2020/02/Pomoc-publiczna-informacje-dodatkowe-UOKiK.pdf)

[Poziom wsparcia – projekty partnerskie](http://rpo.dolnyslask.pl/wp-content/uploads/2020/02/Poziom-wsparcia-projekty-partnerskie.xlsx)

Wzór umowy EFRR 2014 2020 ver 21

[Załącznik nr 1 Harmonogram rzeczowo- finansowy bez](http://rpo.dolnyslask.pl/wp-content/uploads/2020/02/Załącznik-nr-1-Harmonogram-rzeczowo-finansowy-bez-budż.państw.-ver.-19.xls)

[budż.państw. ver. 19](http://rpo.dolnyslask.pl/wp-content/uploads/2020/02/Załącznik-nr-1-Harmonogram-rzeczowo-finansowy-bez-budż.państw.-ver.-19.xls)

[Załącznik nr 1a Harmonogram rzecz-finan. dla projektów z](http://rpo.dolnyslask.pl/wp-content/uploads/2020/02/Załącznik-nr-1a-Harmonogram-rzecz-finan.-dla-projektów-z-budżetem-Państwa-ver-19.xls) [budżetem Państwa ver 19](http://rpo.dolnyslask.pl/wp-content/uploads/2020/02/Załącznik-nr-1a-Harmonogram-rzecz-finan.-dla-projektów-z-budżetem-Państwa-ver-19.xls)

[Załącznik nr 2Harmonogram zamówień dla Projektu ver 19](http://rpo.dolnyslask.pl/wp-content/uploads/2020/02/Załącznik-nr-2Harmonogram-zamówień-dla-Projektu-ver-19.docx)

Załącznik nr 3 Harmonogram płatności ver 19

Załącznik nr 4 Montaż finansowy Projektu ver 19

[Załącznik nr 5 Skwantyfikowane wskaźniki osiągnięcia rzeczowej](http://rpo.dolnyslask.pl/wp-content/uploads/2020/02/Załącznik-nr-5-Skwantyfikowane-wskaźniki-osiągnięcia-rzeczowej-realizacji_-ver-19.doc) realizacii ver 19

[Załącznik nr 7 Oświadczenie VAT dla Beneficjenta ver. 21](http://rpo.dolnyslask.pl/wp-content/uploads/2020/02/Załącznik-nr-7-Oświadczenie-VAT-dla-Beneficjenta-ver.-21.docx)

[Załącznik nr 8 Oświadczenie VAT dla Partnera ver 21](http://rpo.dolnyslask.pl/wp-content/uploads/2020/02/Załącznik-nr-8-Oświadczenie-VAT-dla-Partnera-ver-21.docx)

[Załącznik nr 9 Oświadczenie VAT dla Podmiotu realizującego](http://rpo.dolnyslask.pl/wp-content/uploads/2020/02/Załącznik-nr-9-Oświadczenie-VAT-dla-Podmiotu-realizującego-projekt-ver-21.docx) [projekt ver 21](http://rpo.dolnyslask.pl/wp-content/uploads/2020/02/Załącznik-nr-9-Oświadczenie-VAT-dla-Podmiotu-realizującego-projekt-ver-21.docx)

[Załącznik nr 10 Zestawienie dokumentów dotyczących](http://rpo.dolnyslask.pl/wp-content/uploads/2020/02/Załącznik-nr-10-Zestawienie-dokumentów-dotyczących-operacji_v20.doc) operacji v20

Załącznik nr 11 Wykaz dokumentów do wniosku o płatność v21

[Załącznik nr 12 Zakres przetwarzanych danych osobowych](http://rpo.dolnyslask.pl/wp-content/uploads/2020/02/Załącznik-nr-12-Zakres-przetwarzanych-danych-osobowych-EFRR_v21.docx) EFRR v21

[Załącznik nr 13 Obowiązki informacyjne Beneficjenta EFRR\\_](http://rpo.dolnyslask.pl/wp-content/uploads/2020/02/Załącznik-nr-13-Obowiązki-informacyjne-Beneficjenta-EFRR_-grudzień-17.doc) [grudzień 17](http://rpo.dolnyslask.pl/wp-content/uploads/2020/02/Załącznik-nr-13-Obowiązki-informacyjne-Beneficjenta-EFRR_-grudzień-17.doc)

[Załącznik nr 14 Klasyfikacja budżetowa projektu ver 19](http://rpo.dolnyslask.pl/wp-content/uploads/2020/02/Załącznik-nr-14-Klasyfikacja-budżetowa-projektu-ver-19.xls)

Załącznik nr 15 Zasady kwalifikowalności v21

[Załącznik nr 16 Harmonogram uzyskiwania decyzji\\_pozwoleń\\_ver](http://rpo.dolnyslask.pl/wp-content/uploads/2020/02/Załącznik-nr-16-Harmonogram-uzyskiwania-decyzji_pozwoleń_ver-19.docx) [19](http://rpo.dolnyslask.pl/wp-content/uploads/2020/02/Załącznik-nr-16-Harmonogram-uzyskiwania-decyzji_pozwoleń_ver-19.docx)

[Decyzja wzór](http://rpo.dolnyslask.pl/wp-content/uploads/2020/02/02.10.2019_Decyzja-wzór.docx)

[Załącznik nr 1 Harmonogram rzeczowo- finansowy bez](http://rpo.dolnyslask.pl/wp-content/uploads/2020/02/Załącznik-nr-1-Harmonogram-rzeczowo-finansowy-bez-budż.państw.-ver-19.xls) [budż.państw. ver 19](http://rpo.dolnyslask.pl/wp-content/uploads/2020/02/Załącznik-nr-1-Harmonogram-rzeczowo-finansowy-bez-budż.państw.-ver-19.xls)

[Załącznik nr 1a Harmonogram rzecz-finan. dla projektów z](http://rpo.dolnyslask.pl/wp-content/uploads/2020/02/Załącznik-nr-1a-Harmonogram-rzecz-finan.-dla-projektów-z-budżetem-Państwa-ver-19-1.xls) [budżetem Państwa ver 19](http://rpo.dolnyslask.pl/wp-content/uploads/2020/02/Załącznik-nr-1a-Harmonogram-rzecz-finan.-dla-projektów-z-budżetem-Państwa-ver-19-1.xls)

[Załącznik nr 2 Harmonogram zamówień dla Projektu ver 19](http://rpo.dolnyslask.pl/wp-content/uploads/2020/02/Załącznik-nr-2-Harmonogram-zamówień-dla-Projektu-ver-19.docx)

[Załącznik nr 3 Harmonogram płatności ver 19](http://rpo.dolnyslask.pl/wp-content/uploads/2020/02/Załącznik-nr-3-Harmonogram-płatności-ver-19.xls)

[Załącznik nr 4 Montaż finansowy Projektu ver 19](http://rpo.dolnyslask.pl/wp-content/uploads/2020/02/Załącznik-nr-4-Montaż-finansowy-Projektu-ver-19.xls)

[Załącznik nr 5 Skwantyfikowane wskaźniki osiągnięcia rzeczowej](http://rpo.dolnyslask.pl/wp-content/uploads/2020/02/Załącznik-nr-5-Skwantyfikowane-wskaźniki-osiągnięcia-rzeczowej-realizacji-ver-19.doc) [realizacji ver 19](http://rpo.dolnyslask.pl/wp-content/uploads/2020/02/Załącznik-nr-5-Skwantyfikowane-wskaźniki-osiągnięcia-rzeczowej-realizacji-ver-19.doc)

[Załącznik nr 6 Oświadczenie VAT dla Beneficjenta ver. 21](http://rpo.dolnyslask.pl/wp-content/uploads/2020/02/Załącznik-nr-6-Oświadczenie-VAT-dla-Beneficjenta-ver.-21.docx)

[Załącznik nr 7 Oświadczenie VAT dla Partnera ver 21](http://rpo.dolnyslask.pl/wp-content/uploads/2020/02/Załącznik-nr-7-Oświadczenie-VAT-dla-Partnera-ver-21.docx)

[Załącznik nr 8 Oświadczenie VAT dla Podmiotu realizującego](http://rpo.dolnyslask.pl/wp-content/uploads/2020/02/Załącznik-nr-8-Oświadczenie-VAT-dla-Podmiotu-realizującego-projekt-ver-21.docx) [projekt ver 21](http://rpo.dolnyslask.pl/wp-content/uploads/2020/02/Załącznik-nr-8-Oświadczenie-VAT-dla-Podmiotu-realizującego-projekt-ver-21.docx)

[Załącznik nr 9 Zestawienie dokumentów dotyczących operacji ver](http://rpo.dolnyslask.pl/wp-content/uploads/2020/02/Załącznik-nr-9-Zestawienie-dokumentów-dotyczących-operacji-ver-20.doc) [20](http://rpo.dolnyslask.pl/wp-content/uploads/2020/02/Załącznik-nr-9-Zestawienie-dokumentów-dotyczących-operacji-ver-20.doc)

[Załącznik nr 10 Wykaz dokumentów do wniosku o płatność – ver](http://rpo.dolnyslask.pl/wp-content/uploads/2020/02/Załącznik-nr-10-Wykaz-dokumentów-do-wniosku-o-płatność-ver-21.doc) [21](http://rpo.dolnyslask.pl/wp-content/uploads/2020/02/Załącznik-nr-10-Wykaz-dokumentów-do-wniosku-o-płatność-ver-21.doc)

Załącznik nr 11 dANE OSOBOWE v21 20.09

[Załącznik nr 12 Obowiązki informacyjne Beneficjenta EFRR\\_](http://rpo.dolnyslask.pl/wp-content/uploads/2020/02/Załącznik-nr-12-Obowiązki-informacyjne-Beneficjenta-EFRR_-grudzień-17.doc) [grudzień 17](http://rpo.dolnyslask.pl/wp-content/uploads/2020/02/Załącznik-nr-12-Obowiązki-informacyjne-Beneficjenta-EFRR_-grudzień-17.doc)

[Załącznik nr 13 Klasyfikacja budżetowa projektu ver 19](http://rpo.dolnyslask.pl/wp-content/uploads/2020/02/Załącznik-nr-13-Klasyfikacja-budżetowa-projektu-ver-19.xls)

[Załącznik nr 14 Zasady kwalifikowalności wydatków ver 21](http://rpo.dolnyslask.pl/wp-content/uploads/2020/02/Załącznik-nr-14-Zasady-kwalifikowalności-wydatków-ver-21.docx)

Załącznik nr 15 Harmonogram uzyskiwania decyzji pozwoleń ver [19](http://rpo.dolnyslask.pl/wp-content/uploads/2020/02/Załącznik-nr-15-Harmonogram-uzyskiwania-decyzji_pozwoleń_ver-19.docx)

# **[Ogłoszenie o konkursie dla](https://rpo.dolnyslask.pl/ogloszenie-o-konkursie-dla-dzialania-8-7-aktywne-i-zdrowe-starzenie-sie-typ-projektow-8-7-a-2/) [Działania 8.7 Aktywne i](https://rpo.dolnyslask.pl/ogloszenie-o-konkursie-dla-dzialania-8-7-aktywne-i-zdrowe-starzenie-sie-typ-projektow-8-7-a-2/) [zdrowe starzenie się](https://rpo.dolnyslask.pl/ogloszenie-o-konkursie-dla-dzialania-8-7-aktywne-i-zdrowe-starzenie-sie-typ-projektow-8-7-a-2/)**

UWAGA ! W wyniku II zmiany regulaminu konkursu przedłużony został termin naboru wniosków skierowanych na konkurs do godz.15.30 – 11 maja 2020 r.

Dolnośląski Wojewódzki Urząd Pracy ogłosił nabór wniosków o dofinansowanie projektów konkursowych w ramach Działania 8.7 Aktywne i zdrowe starzenie się (typ projektów 8.7.A.).

Szczegóły konkursu dostępne są na stronie [Dolnośląskiego](https://rpo-wupdolnoslaski.praca.gov.pl/dowiedz-sie-wiecej-o-programie/?p_p_id=101&p_p_lifecycle=0&p_p_state=maximized&p_p_mode=view&p_p_col_id=column-1&p_p_col_count=2&_101_struts_action=%2Fasset_publisher%2Fview_content&_101_assetEntryId=11567283&_101_type=content&_101_urlTitle=11567279-konkurs-nr-rpds-08-07-00-ip-02-02-383-20) [Wojewódzkiego Urzędu Pracy.](https://rpo-wupdolnoslaski.praca.gov.pl/dowiedz-sie-wiecej-o-programie/?p_p_id=101&p_p_lifecycle=0&p_p_state=maximized&p_p_mode=view&p_p_col_id=column-1&p_p_col_count=2&_101_struts_action=%2Fasset_publisher%2Fview_content&_101_assetEntryId=11567283&_101_type=content&_101_urlTitle=11567279-konkurs-nr-rpds-08-07-00-ip-02-02-383-20)

# **[Ogłoszenie o konkursie w](https://rpo.dolnyslask.pl/ogloszenie-o-konkursie-w-ramach-dzialania-10-2/) [ramach Działania 10.2](https://rpo.dolnyslask.pl/ogloszenie-o-konkursie-w-ramach-dzialania-10-2/)**

- • [Informacje o naborze](#page--1-0)
- • [Na co i kto może składać wnioski?](#page--1-0)

• [Finanse](#page--1-0)

• [Niezbędne dokumenty](#page--1-0)

W dniu 7.12.2020 r. Zarząd Województwa Dolnośląskiego uchwałą przyjął zmianę Regulaminu konkursu dla naboru: RPDS.10.02.03- IZ.00-02-382/20 w ramach Działania 10.2 Zapewnienie równego dostępu do wysokiej jakości edukacji podstawowej, gimnazjalnej i ponadgimnazjalnej.

Zmiana Regulaminu konkursu polega na zwiększeniu alokacji w ogłoszonym naborze. W związku z powyższym zmianie uległy zapisy w Rozdziale 36 *Kwoty przeznaczone na dofinansowanie projektów* oraz ogłoszenie o konkursie.

# **Etapy weryfikacji**

[Lista projektów wybranych do dofinansowania w ramach naboru](http://rpo.dolnyslask.pl/wp-content/uploads/2020/12/Lista-projektów-wybranych-do-dofinansowania-w-ramach-naboru_RPDS.10.02.03_IZ.00-02-382_20.pdf) [RPDS.10.02.03-IZ.00-02-382/20](http://rpo.dolnyslask.pl/wp-content/uploads/2020/12/Lista-projektów-wybranych-do-dofinansowania-w-ramach-naboru_RPDS.10.02.03_IZ.00-02-382_20.pdf) 

[Skład KOP dla naboru RPDS.10.02.03-IZ.00-02-382\\_20](http://rpo.dolnyslask.pl/wp-content/uploads/2020/12/Skład-KOP-RPDS.10.02.03-IZ.00-02-382_20.pdf)

[Lista projektów zakwalifikowanych do etapu negocjacji w ramach](http://rpo.dolnyslask.pl/wp-content/uploads/2020/10/Lista-projektów-zakwalifikowanych-do-etapu-negocjacji-w-ramach-naboru-nr-RPDS.10.02.03-IZ.00-02-382_20.pdf) [naboru nr RPDS.10.02.03-IZ.00-02-382/20](http://rpo.dolnyslask.pl/wp-content/uploads/2020/10/Lista-projektów-zakwalifikowanych-do-etapu-negocjacji-w-ramach-naboru-nr-RPDS.10.02.03-IZ.00-02-382_20.pdf) 

 [Lista projektów, które spełniły kryteria oceny strategicznej](http://rpo.dolnyslask.pl/wp-content/uploads/2020/10/Lista-projektów-które-spełniły-kryteria-oceny-strategicznej-ZIT-AJ-dla-naboru-nr-RPDS.10.02.03-IZ.00-02-382_20.pdf) [ZIT AJ dla naboru nr RPDS.10.02.03-IZ.00-02-382/20](http://rpo.dolnyslask.pl/wp-content/uploads/2020/10/Lista-projektów-które-spełniły-kryteria-oceny-strategicznej-ZIT-AJ-dla-naboru-nr-RPDS.10.02.03-IZ.00-02-382_20.pdf) 

[Lista projektów zakwalifikowanych do etapu oceny strategicznej](http://rpo.dolnyslask.pl/wp-content/uploads/2020/10/Lista-projektów-zakwalifikowanych-do-etapu-oceny-strategicznej-ZIT-AJ-w-ramach-naboru-nr-RPDS.10.02.03-IZ.00-02-382_20.pdf) [ZIT AJ w ramach naboru nr RPDS.10.02.03-IZ.00-02-382/20](http://rpo.dolnyslask.pl/wp-content/uploads/2020/10/Lista-projektów-zakwalifikowanych-do-etapu-oceny-strategicznej-ZIT-AJ-w-ramach-naboru-nr-RPDS.10.02.03-IZ.00-02-382_20.pdf) 

[Lista projektów zakwalifikowanych do etapu oceny merytorycznej](http://rpo.dolnyslask.pl/wp-content/uploads/2020/07/Lista-projektów-zakwalifikowanych-do-etapu-oceny-merytorycznej-w-ramach-naboru-nr-RPDS.10.02.03-IZ.00-02-382_20.pdf) [w ramach naboru nr RPDS.10.02.03-IZ.00-02-382\\_20](http://rpo.dolnyslask.pl/wp-content/uploads/2020/07/Lista-projektów-zakwalifikowanych-do-etapu-oceny-merytorycznej-w-ramach-naboru-nr-RPDS.10.02.03-IZ.00-02-382_20.pdf)

[Lista wniosków o dofinansowanie złożonych w ramach naboru](http://rpo.dolnyslask.pl/wp-content/uploads/2020/05/Lista-wniosków-o-dofinansowanie-złożonych-w-ramach-nab.-RPDS.10.02.03.IZ_.00.02.382.20.pdf) [RPDS.10.02.03-IZ.00-02-382/20](http://rpo.dolnyslask.pl/wp-content/uploads/2020/05/Lista-wniosków-o-dofinansowanie-złożonych-w-ramach-nab.-RPDS.10.02.03.IZ_.00.02.382.20.pdf)

[Regulamin pracy KOP dla konkursów współfinansowanych z EFS](http://rpo.dolnyslask.pl/wp-content/uploads/2020/05/Regulamin_pracy_KOP_IZ_RPO_ZIT_zmiana_IV_2020.pdf) [ogłaszanych wspólnie przez IZ RPO WD 2014-2020 oraz ZIT w](http://rpo.dolnyslask.pl/wp-content/uploads/2020/05/Regulamin_pracy_KOP_IZ_RPO_ZIT_zmiana_IV_2020.pdf) [ramach RPO WD 2014-2020](http://rpo.dolnyslask.pl/wp-content/uploads/2020/05/Regulamin_pracy_KOP_IZ_RPO_ZIT_zmiana_IV_2020.pdf)

Zarząd Województwa Dolnośląskiego pełniący rolę Instytucji Zarządzającej Regionalnym Programem Operacyjnym Województwa Dolnośląskiego

2014-2020 oraz Miasto Jelenia Góra pełniące funkcję Instytucji Pośredniczącej w ramach instrumentu Zintegrowane Inwestycje Terytorialne Aglomeracji Jeleniogórskiej Regionalnego Programu Operacyjnego Województwa Dolnośląskiego 2014-2020 ogłaszają nabór wniosków o dofinansowanie realizacji projektów ze środków Europejskiego Funduszu Społecznego w ramach Regionalnego Programu Operacyjnego Województwa Dolnośląskiego 2014-2020

Oś priorytetowa 10 Edukacja

Działanie 10.2 Zapewnienie równego dostępu do wysokiej jakości edukacji podstawowej, gimnazjalnej i ponadgimnazjalnej

Poddziałanie 10.2.3 Zapewnienie równego dostępu do wysokiej jakości edukacji podstawowej, gimnazjalnej i ponadgimnazjalnej – ZIT AJ

Nr konkursu: RPDS.10.02.03-IZ.00-02-382/20

### **Informacje ogólne**

Nabór w trybie konkursowym w ramach Regionalnego Programu Operacyjnego Województwa Dolnośląskiego 2014-2020 (RPO WD 2014-2020).

Nabór dla Wnioskodawców planujących realizację projektu na obszarze ZIT AJ.

Konkurs nie został podzielony na rundy, o których mowa w art. 39 ust. 3 ustawy dnia 11 lipca 2014 r. o zasadach realizacji programów w zakresie polityki spójności finansowanych w perspektywie finansowej 2014-2020.

#### **Pełna nazwa i adres właściwych instytucji organizujących konkursy:**

Konkurs ogłasza Instytucja Zarządzająca (IZ) Regionalnym Programem Operacyjnym Województwa Dolnośląskiego 2014-2020 oraz Miasto Jelenia Góra pełniące funkcję Instytucji Pośredniczącej (IP) w ramach instrumentu Zintegrowane Inwestycje Terytorialne Aglomeracji Jeleniogórskiej (ZIT AJ).

IP pełni wspólnie z IZ rolę Instytucji Organizującej Konkurs.

Funkcję Instytucji Zarządzającej pełni Zarząd Województwa Dolnośląskiego.

Zadania związane z naborem realizuje Departament Funduszy Europejskich w Urzędzie Marszałkowskim Województwa Dolnośląskiego z siedzibą we Wrocławiu (50-412), ul. Mazowiecka 17 oraz Miasto Jelenia Góra z siedzibą w Jeleniej Górze (58-500) ul. Okrzei 10.

# **Przedmiot konkursu, w tym typy projektów podlegające dofinansowaniu**

W ramach niniejszego konkursu ogłoszony jest nabór na następujące typy projektów:

**10.2.A.** Kształtowanie kompetencji kluczowych i umiejętności uniwersalnych niezbędnych na rynku pracy. Wsparcie może objąć w szczególności:

- 1. realizację projektów edukacyjnych w szkołach lub placówkach systemu oświaty objętych wsparciem;
- 2. realizację dodatkowych zajęć dydaktyczno-wyrównawczych służących wyrównywaniu dysproporcji edukacyjnych w trakcie procesu kształcenia dla uczniów mających trudności w spełnianiu wymagań edukacyjnych, wynikających z podstawy programowej;
- 3. realizację różnych form rozwijających uzdolnienia;
- 4. wdrożenie nowych form i programów nauczania;
- 5. tworzenie i realizację zajęć w klasach o nowatorskich rozwiązaniach programowych, organizacyjnych lub metodycznych;
- 6. organizację kółek zainteresowań, warsztatów, laboratoriów dla uczniów;
- 7. nawiązywanie współpracy z otoczeniem społecznogospodarczym szkoły lub placówki systemu oświaty w celu osiągnięcia założonych celów edukacyjnych;
- 8. wykorzystanie narzędzi, metod lub form pracy wypracowanych w ramach projektów, w tym pozytywnie zwalidowanych produktów projektów innowacyjnych, zrealizowanych w latach 2007-2013 w ramach PO KL oraz w latach 2014-2020 w ramach PO WER;
- 9. realizację zajęć organizowanych poza lekcjami lub poza szkołą;
- 10. wyposażenie szkół lub placówek systemu oświaty w pomoce dydaktyczne oraz narzędzia TIK niezbędne do realizacji programów nauczania w szkołach lub placówkach systemu oświaty, w tym zapewnienie odpowiedniej infrastruktury sieciowo-usługowej;
- 11. kształtowanie i rozwijanie kompetencji cyfrowych uczniów, w tym z uwzględnieniem bezpieczeństwa w cyberprzestrzeni i wynikających z tego tytułu zagrożeń.

**10.2.B.** Tworzenie w szkołach warunków do nauczania eksperymentalnego poprzez:

- 1. wyposażenie szkolnych pracowni w narzędzia do nauczania kompetencji matematyczno-przyrodniczych;
- 2. kształtowanie i rozwijanie kompetencji matematycznoprzyrodniczych uczniów.

**10.2.C.** Realizacja programów pomocy stypendialnej dla uczniów szczególnie uzdolnionych ze szczególnym uwzględnieniem uczniów o specjalnych potrzebach edukacyjnych i rozwojowych (m.in. uczniowie z niepełnosprawnościami, uczniowie zagrożeni przedwczesnym kończeniem nauki).

**10.2.D.** Wsparcie w zakresie indywidualizacji pracy z uczniem ze specjalnymi potrzebami rozwojowymi i edukacyjnymi, w tym wsparcie ucznia młodszego przy jego przechodzeniu na kolejny etap kształcenia, w szczególności poprzez:

1. doposażenie szkół lub placówek systemu oświaty w pomoce dydaktyczne oraz specjalistyczny sprzęt do rozpoznawania potrzeb rozwojowych, edukacyjnych i możliwości psychofizycznych kształcenia oraz wspomagania rozwoju i prowadzenia terapii uczniów ze specjalnymi potrzebami

rozwojowymi i edukacyjnymi, a także podręczniki szkolne i materiały dydaktyczne dostosowane do potrzeb uczniów z niepełnosprawnością, ze szczególnym uwzględnieniem tych pomocy, sprzętu i narzędzi, które są zgodne z koncepcją uniwersalnego projektowania lub w przypadku braku możliwości jej zastosowania wykorzystano mechanizm racjonalnych usprawnień;

2. wsparcie uczniów ze specjalnymi potrzebami rozwojowymi i edukacyjnymi, w tym uczniów młodszych w ramach zajęć uzupełniających ofertę szkoły lub placówki systemu oświaty.

**10.2.E.** Doradztwo i opieka psychologiczno-pedagogiczna dla uczniów, ze szczególnym uwzględnieniem problematyki ucznia o specjalnych potrzebach rozwojowych i edukacyjnych (m.in. uczniowie z niepełnosprawnościami, uczniowie uzdolnieni, zagrożeni przedwczesnym kończeniem nauki).

**10.2.F.** Rozszerzenie oferty szkół o zagadnienia związane z poradnictwem i doradztwem edukacyjno-zawodowym.

**10.2.G.** Szkolenie, doradztwo oraz inne formy podwyższania kwalifikacji w celu doskonalenia umiejętności, kompetencji lub kwalifikacji nauczycieli i pracowników pedagogicznych pod kątem kompetencji kluczowych i umiejętności uniwersalnych niezbędnych na rynku pracy uczniów, nauczania eksperymentalnego oraz metod zindywidualizowanego podejścia do ucznia, m.in.:

- 1. kursy i szkolenia doskonalące (w tym z wykorzystaniem pracy trenerów przeszkolonych w ramach PO WER), studia podyplomowe;
- 2. wspieranie istniejących, budowanie nowych i moderowanie sieci współpracy i samokształcenia nauczycieli;
- 3. realizacja w szkole lub placówce systemu oświaty programów wspomagania;
- 4. staże i praktyki nauczycieli realizowane we współpracy z podmiotami z otoczenia szkoły lub placówki systemu oświaty albo instytucjami wspomagającymi szkoły i placówki;
- 5. wykorzystanie narzędzi, metod lub form pracy wypracowanych w ramach projektów, w tym pozytywnie zwalidowanych produktów projektów innowacyjnych, zrealizowanych w latach 2007-2013 w ramach PO KL oraz w latach 2014-2020 w ramach PO WER;
- 6. podnoszenie kompetencji cyfrowych nauczycieli wszystkich przedmiotów, w tym w zakresie korzystania z narzędzi TIK zakupionych do szkół lub placówek systemu oświaty oraz włączania narzędzi TIK do nauczania przedmiotowego;
- 7. doskonalenie umiejętności, kompetencji lub kwalifikacji nauczycieli, w tym nauczycieli przedmiotów przyrodniczych lub matematyki, niezbędnych do prowadzenia procesu nauczania opartego na metodzie eksperymentu;
- 8. przygotowanie nauczycieli do prowadzenia procesu indywidualizacji pracy z uczniem ze specjalnymi potrzebami edukacyjnymi, w tym wsparcia ucznia młodszego, rozpoznawania potrzeb rozwojowych, edukacyjnych i możliwości psychofizycznych uczniów i efektywnego stosowania pomocy dydaktycznych w pracy.

**10.2.H.** Szkolenie, doradztwo oraz inne formy podwyższania kwalifikacji w celu doskonalenia umiejętności, kompetencji lub kwalifikacji nauczycieli i pracowników pedagogicznych pod kątem wykorzystania narzędzi wspierających pomoc psychologiczno-pedagogiczną

na każdym etapie edukacyjnym, ze szczególnym uwzględnieniem problematyki ucznia o szczególnych potrzebach rozwojowych i edukacyjnych (m.in. uczniów z niepełnosprawnościami, uczniów uzdolnionych, zagrożonych przedwczesnym kończeniem nauki).

Kategorią interwencji dla ogłaszanych konkursów jest kategoria interwencji 115, która odpowiada bezpośrednio celowi dążącemu do ograniczania i zapobiegania przedwczesnemu kończeniu nauki, zapewnianiu równego dostępu do dobrej jakości wczesnej edukacji elementarnej oraz kształcenia podstawowego, gimnazjalnego i ponadgimnazjalnego, z uwzględnieniem formalnych, nieformalnych i pozaformalnych ścieżek kształcenia umożliwiających ponowne podjęcie kształcenia i szkolenia.

#### **Termin, od którego można składać wnioski**

16 marzec 2020 r. od godziny 08.00

#### **Termin, do którego można składać wnioski**

30 kwiecień 2020 r. do godziny 15.00

#### **Typy beneficjentów**

Beneficjentami mogą być:

- jednostki samorządu terytorialnego, ich związki i stowarzyszenia;
- jednostki organizacyjne jst;
- organizacje pozarządowe;
- organy prowadzące publiczne i niepubliczne szkoły podstawowe, gimnazjalne i ponadgimnazjalne.

O dofinansowanie nie mogą ubiegać się podmioty, które

podlegają wykluczeniu z możliwości otrzymania dofinansowania, w tym wykluczeniu, o którym mowa w art. 207 ust. 4 ustawy z dnia 27 sierpnia 2009 r. o finansach publicznych.

### **Kwota przeznaczona na dofinansowanie projektów w konkursie**

Kwota środków europejskich przeznaczona na konkurs nr RPDS.10.02.03-IZ.00-02-382/20 wynosi: **3 362 505 EUR** tj. **15 100 001,20** PLN.

Wszystkie wskazane w tym punkcie alokacje przeliczono po kursie Europejskiego Banku Centralnego (EBC) obowiązującym w dniu 27 listopada 2020 r. (1 euro = 4,4907 PLN).

Ze względu na kurs euro limit dostępnych środków może ulec zmianie. Z tego powodu dokładna kwota dofinansowania zostanie określona na etapie zatwierdzania listy rankingowej.

#### **Minimalna wartość projektu**

Minimalna wartość projektu: 550 000,00 PLN.

### **Maksymalna wartość projektu**

Nie dotyczy.

# **Maksymalny dopuszczalny poziom dofinansowania projektu lub maksymalna dopuszczalna kwota dofinansowania projektu**

Maksymalny dopuszczalny poziom dofinansowania UE wydatków kwalifikowanych na poziomie projektu wynosi 85%.

Maksymalny poziom dofinansowania całkowitego wydatków kwalifikowalnych na poziomie projektu (środki UE + współfinansowanie z budżetu państwa) wynosi 95%.

# **Minimalny wkład własny beneficjenta jako % wydatków kwalifikowalnych**

Minimalny udział wkładu własnego Beneficjenta wynosi 5% wydatków kwalifikowalnych projektu.

# **Termin, miejsce i forma składania wniosków o dofinansowanie projektu**

Wnioskodawca wypełnia wniosek o dofinansowanie za pośrednictwem Systemu Obsługi Wniosków Aplikacyjnych (SOWA), który jest dostępny poprzez stronę: <https://www.generator-efs.dolnyslask.pl/>. System ten umożliwia tworzenie, edycję oraz wydruk wniosków o dofinansowanie, a także zapewnia możliwość ich złożenia. Wniosek powinien zostać złożony wyłącznie w systemie SOWA **w terminie od godz. 8.00 dnia 16 marca 2020 r. do godz. 15.00**

#### **dnia 30 kwietnia 2020 r.**

IOK nie przewiduje możliwości skrócenia terminu składania wniosków.

Oświadczenia zawarte we wniosku o dofinansowanie projektu są składane pod rygorem odpowiedzialności karnej za składanie fałszywych zeznań. Wniosek o dofinansowanie projektu zawiera klauzulę następującej treści: "Jestem świadomy odpowiedzialności karnej za złożenie fałszywych oświadczeń". Klauzula ta zastępuje pouczenie właściwej instytucji o odpowiedzialności karnej za składanie fałszywych zeznań. Klauzula nie obejmuje oświadczenia Wnioskodawcy dotyczącego świadomości skutków niezachowania wskazanej przez IOK formy komunikacji.

Logowanie do systemu SOWA w celu wypełnienia i złożenia wniosku o dofinansowanie będzie możliwe najpóźniej w dniu rozpoczęcia naboru.

W przypadku ewentualnych problemów z Systemem Obsługi Wniosków Aplikacyjnych (SOWA), IZ RPO WD zastrzega sobie, między innymi, możliwość wydłużenia terminu składania wniosków lub złożenia ich w innej formie niż wskazane wyżej. Decyzja w powyższej kwestii zostanie przedstawiona w formie komunikatu we wszystkich miejscach, w których opublikowano ogłoszenie.

Instrukcja wypełniania wniosku o dofinansowanie realizacji projektu w ramach Regionalnego Programu Operacyjnego Województwa Dolnośląskiego 2014-2020 zamieszczona jest na stronie: <https://www.generator-efs.dolnyslask.pl/> w zakładce "Pomoc".

# **Sposób i miejsce udostępnienia regulaminu konkursu**

Wszystkie kwestie dotyczące naboru opisane zostały w Regulaminie konkursu, który dostępny jest wraz z załącznikami na stronie internetowej [www.rpo.dolnyslask.pl,](http://www.rpo.dolnyslask.pl) na portalu Funduszy Europejskich [www.funduszeeuropejskie.gov.pl](http://www.funduszeeuropejskie.gov.pl) oraz na stronie ZIT AJ [www.zitaj.jeleniagora.pl](http://www.zitaj.jeleniagora.pl/)

### **Dokumentacja konkursowa**

- [Ogloszenie o konkursie 10.2.3\\_obowiązuje od 7.12.2020](http://rpo.dolnyslask.pl/wp-content/uploads/2020/12/Ogloszenie-o-konkursie-10.2.3_obowiązuje-od-7.12.2020.pdf)
- [Ogłoszenie o konkursie 10.2.3 obowiązuje od 30.03.2020](http://rpo.dolnyslask.pl/wp-content/uploads/2020/02/Ogloszenie-o-konkursie-10.2.3_obowiązuje-od-30.03.2020.pdf)
- [Regulamin konkursu 10.2.3\\_obowiązuje od 7.12.2020](http://rpo.dolnyslask.pl/wp-content/uploads/2020/12/Regulamin-konkursu-10.2.3_obowiązuje-od-7.12.2020.pdf)
- [Regulamin konkursu 10.2.3 obowiązuje od 30.03.2020](http://rpo.dolnyslask.pl/wp-content/uploads/2020/02/Regulamin-konkursu-10.2.3_obowiązuje-od-30.03.2020.pdf)
- [Ogłoszenie o konkursie 10.2.3 wersja archiwalna](http://rpo.dolnyslask.pl/wp-content/uploads/2020/02/Ogłoszenie-o-konkursie-10.2.3.pdf)
- [Regulamin konkursu 10.2.3 wersja archiwalna](http://rpo.dolnyslask.pl/wp-content/uploads/2020/02/Regulamin-konkursu-10.2.3.pdf)
- [Załącznik nr 1 Kryteria wyboru projektów](http://rpo.dolnyslask.pl/wp-content/uploads/2020/02/Załącznik-nr-1-Kryteria-wyboru-projektów.pdf)
- [Załącznik nr 2 Lista wskaźników na poziomie projektu](http://rpo.dolnyslask.pl/wp-content/uploads/2020/02/Załącznik-nr-2-Lista-wskaźników-na-poziomie-projektu.pdf)
- [Załącznik nr 3 Wzór wniosku o dofinansowanie](http://rpo.dolnyslask.pl/wp-content/uploads/2020/02/Załącznik-nr-3-Wzór-wniosku-o-dofinansowanie.pdf)
- [Załącznik nr 4 Standardy realizacji form wsparcia](http://rpo.dolnyslask.pl/wp-content/uploads/2020/02/Załącznik-nr-4-Standardy-realizacji-form-wsparcia.pdf)
- Załącznik nr 5 Wzór umowy standardowa
- [Załącznik nr 6 Wzór porozumienia z PJB](http://rpo.dolnyslask.pl/wp-content/uploads/2020/02/Załącznik-nr-6-Wzór-porozumienia-z-PJB.7z)

Załącznik nr 7 Wzór decyzji standardowa

[Załącznik nr 8 Oświadczenie do kryterium dostępu nr 5](http://rpo.dolnyslask.pl/wp-content/uploads/2020/02/Załącznik-nr-8-Oświadczenie-do-kryterium-dostępu-nr-5.pdf)

[Załącznik nr 9 Oświadczenie do kryterium dostępu nr 6](http://rpo.dolnyslask.pl/wp-content/uploads/2020/02/Załącznik-nr-9-Oświadczenie-do-kryterium-dostępu-nr-6.pdf)

[Strategia ZIT AJ – aktualizacja 2019](http://rpo.dolnyslask.pl/wp-content/uploads/2020/02/Strategia-ZIT-AJ-aktualizacja-2019.pdf)

[Zał. 1 Tabela wskaźników produktu, rezultatu bezpośredniego i](http://rpo.dolnyslask.pl/wp-content/uploads/2020/02/Zał.-1-Tabela-wskaźników-produktu-rezultatu-bezpośredniego-i-rezultatu-strategicznego-ZIT-AJ.pdf) [rezultatu strategicznego ZIT AJ](http://rpo.dolnyslask.pl/wp-content/uploads/2020/02/Zał.-1-Tabela-wskaźników-produktu-rezultatu-bezpośredniego-i-rezultatu-strategicznego-ZIT-AJ.pdf)

[Zał. 2 Koncepcja rozwoju transportu miejskiego obszaru ZIT AJ](http://rpo.dolnyslask.pl/wp-content/uploads/2020/02/Zał.-2-Koncepcja-rozwoju-transportu-miejskiego-obszaru-ZIT-AJ.pdf)

[Informacja-dotycząca-uzyskiwania-kwalifikacji-w-ramach-EFS](http://rpo.dolnyslask.pl/wp-content/uploads/2020/02/Informacja-dotycząca-uzyskiwania-kwalifikacji-w-ramach-EFS.pdf)

# **[Ogłoszenie o konkursie w](https://rpo.dolnyslask.pl/ogloszenie-o-konkursie-w-ramach-dzialania-1-1-wzmacnianie-potencjalu-br-i-wdrozeniowego-uczelni-i-jednostek-naukowych-konkurs-horyzontalny-2/) [ramach Działania 1.1](https://rpo.dolnyslask.pl/ogloszenie-o-konkursie-w-ramach-dzialania-1-1-wzmacnianie-potencjalu-br-i-wdrozeniowego-uczelni-i-jednostek-naukowych-konkurs-horyzontalny-2/) [Wzmacnianie potencjału B+R i](https://rpo.dolnyslask.pl/ogloszenie-o-konkursie-w-ramach-dzialania-1-1-wzmacnianie-potencjalu-br-i-wdrozeniowego-uczelni-i-jednostek-naukowych-konkurs-horyzontalny-2/) [wdrożeniowego uczelni i](https://rpo.dolnyslask.pl/ogloszenie-o-konkursie-w-ramach-dzialania-1-1-wzmacnianie-potencjalu-br-i-wdrozeniowego-uczelni-i-jednostek-naukowych-konkurs-horyzontalny-2/) [jednostek naukowych - konkurs](https://rpo.dolnyslask.pl/ogloszenie-o-konkursie-w-ramach-dzialania-1-1-wzmacnianie-potencjalu-br-i-wdrozeniowego-uczelni-i-jednostek-naukowych-konkurs-horyzontalny-2/) [horyzontalny](https://rpo.dolnyslask.pl/ogloszenie-o-konkursie-w-ramach-dzialania-1-1-wzmacnianie-potencjalu-br-i-wdrozeniowego-uczelni-i-jednostek-naukowych-konkurs-horyzontalny-2/)**

# **Etapy weryfikacji**

[Lista projektów które spełniły kryteria wyboru projektów i](http://rpo.dolnyslask.pl/wp-content/uploads/2020/10/Lista-projektów-wybranych.pdf) [uzyskały kolejno największą liczbę punktów, z wyróżnieniem](http://rpo.dolnyslask.pl/wp-content/uploads/2020/10/Lista-projektów-wybranych.pdf) [projektów wybranych do dofinansowania w ramach naboru nr](http://rpo.dolnyslask.pl/wp-content/uploads/2020/10/Lista-projektów-wybranych.pdf) [RPDS.01.01.00-IZ.00-02-380/20 – 26.10.2020 r.](http://rpo.dolnyslask.pl/wp-content/uploads/2020/10/Lista-projektów-wybranych.pdf)

[Skład Komisji Oceny Projektów](http://rpo.dolnyslask.pl/wp-content/uploads/2020/10/Skład-Komisji-Oceny-Projektów-2.pdf)

[Lista projektów skierowanych do etapu oceny merytorycznej w](http://rpo.dolnyslask.pl/wp-content/uploads/2020/01/Lista-projektów-skierowanych-do-etapu-oceny-merytorycznej-w-ramach-naboru-RPDS.01.01.00-IZ.00-02-38020.pdf) [ramach naboru RPDS.01.01.00-IZ.00-02-380/20](http://rpo.dolnyslask.pl/wp-content/uploads/2020/01/Lista-projektów-skierowanych-do-etapu-oceny-merytorycznej-w-ramach-naboru-RPDS.01.01.00-IZ.00-02-38020.pdf)

[Lista projektów skierowanych do II etapu oceny formalnej w](http://rpo.dolnyslask.pl/wp-content/uploads/2020/08/Kopia-Kopia-Zał.-7b.Lista-proj-skierowanych-do-II-etapu-oc.-formalnej.pdf) [ramach naboru RPDS.01.01.00-IZ.00-02-380/20](http://rpo.dolnyslask.pl/wp-content/uploads/2020/08/Kopia-Kopia-Zał.-7b.Lista-proj-skierowanych-do-II-etapu-oc.-formalnej.pdf)

[Lista projektów złożonych w ramach naboru RPDS.01.01.00-](http://rpo.dolnyslask.pl/wp-content/uploads/2020/08/Kopia-Zał.-11-Lista-proj-zlozonych-w-ramach-naboru-1.1_380-1.pdf) [IZ.00-02-380/20](http://rpo.dolnyslask.pl/wp-content/uploads/2020/08/Kopia-Zał.-11-Lista-proj-zlozonych-w-ramach-naboru-1.1_380-1.pdf)

UWAGA! Zmiana terminu składania wniosków!

- • [Informacje o naborze](#page--1-0)
- • [Na co i kto może składać wnioski?](#page--1-0)
	- [Finanse](#page--1-0)
	- • [Niezbędne dokumenty](#page--1-0)

Zarząd Województwa Dolnośląskiego pełniący rolę

Instytucji Zarządzającej Regionalnym Programem Operacyjnym Województwa Dolnośląskiego 2014-2020 ogłasza nabór wniosków o dofinansowanie realizacji projektów ze środków Europejskiego Funduszu Rozwoju Regionalnego w ramach Regionalnego Programu Operacyjnego Województwa Dolnośląskiego 2014-2020 Oś priorytetowa 1 Przedsiębiorstwa i innowacje Działanie 1.1 Wzmacnianie potencjału B+R i wdrożeniowego uczelni i jednostek naukowych

Nr naboru RPDS.01.01.00-IZ.00-02-380/20

# **Informacje ogólne**

Nabór w trybie konkursowym w ramach Regionalnego Programu Operacyjnego Województwa Dolnośląskiego 2014-2020 Oś Priorytetowa 1 Przedsiębiorstwa i innowacje, Działanie 1.1 Wzmacnianie potencjału B+R i wdrożeniowego uczelni i jednostek naukowych:

Nabór horyzontalny – dla Wnioskodawców planujących realizację projektu na obszarze województwa dolnośląskiego.

Konkurs nie został podzielony na rundy, o których mowa w art. 39 ust. 3 ustawy dnia 11 lipca 2014 r. o zasadach realizacji programów w zakresie polityki spójności finansowanych w perspektywie finansowej 2014-2020 [ustawy wdrożeniowej].

# **Pełna nazwa i adres właściwej instytucji organizującej konkurs**

Instytucją Organizującą Konkurs [IOK] jest Zarząd Województwa Dolnośląskiego, pełniący funkcję Instytucji Zarządzającej Regionalnym Programem Operacyjnym Województwa Dolnośląskiego 2014-2020 [IZ RPO WD].

Zadania związane z naborem realizuje Departament Funduszy Europejskich w Urzędzie Marszałkowskim Województwa Dolnośląskiego, ul. Mazowiecka 17, 50-412 Wrocław

# **Przedmiot konkursu, w tym typy projektów podlegających dofinansowaniu**

Przedmiotem konkursu jest typ projektu określony dla działania 1.1 Wzmacnianie potencjału B+R i wdrożeniowego uczelni i jednostek naukowych w Osi Priorytetowej 1 Przedsiębiorstwa i innowacje, tj.: wsparcie rozwoju infrastruktury badawczorozwojowej w publicznych jednostkach naukowych (oraz w ich konsorcjach) i w uczelniach / szkołach wyższych (jak również w ich konsorciach).

Wsparciem objęte zostaną projekty dotyczące:

- zakupu środków trwałych (w tym aparatury naukowobadawczej i wyposażenia specjalistycznych laboratoriów badawczych) niezbędnych do prowadzenia działalności badawczo-rozwojowej na rzecz przedsiębiorstw;
- zakupu wartości niematerialnych i prawnych niezbędnych do prowadzenia działalności badawczo-rozwojowej na rzecz przedsiębiorstw.

Elementem wsparcia mogą być także inwestycje budowlane w zakresie budowy, przebudowy bądź rozbudowy infrastruktury  $B+R$ .

Do wsparcia mogą być zgłaszane tylko przedsięwzięcia uzgodnione z Ministerstwem Infrastruktury i Rozwoju oraz Ministerstwem Nauki i Szkolnictwa Wyższego (w celu uniknięcia powielania inwestycji) i uwzględnione w załączniku nr 5b do Kontraktu Dolnośląskiego dla Województwa Dolnośląskiego "Informacja o projektach kwalifikujących się do wsparcia ze środków EFRR w ramach priorytetu inwestycyjnego 1a w RPO".

Wszystkie wspierane przedsięwzięcia powinny uwzględniać konieczność dostosowania infrastruktury i wyposażenia do potrzeb osób z niepełnosprawnościami. Należy także zwrócić uwagę na to, iż o pozytywnym wpływie na zasadę niedyskryminacji świadczy zastosowanie w zlecanych w ramach projektu zamówieniach publicznych klauzul społecznych (dotyczących osób z niepełnosprawnościami), a także dostępna dla osób z niepełnosprawnościami strona internetowa.

Wypełniając wniosek o dofinansowanie, należy zapoznać się z zapisami Wytycznych w zakresie realizacji zasady równości szans i niedyskryminacji, w tym dostępności dla osób z niepełnosprawnościami oraz zasady równości szans kobiet i mężczyzn w ramach funduszy unijnych na lata 2014–2020 oraz materiałami znajdującymi się na stronie internetowej: www.power.gov.pl/dostepnosc oraz w zakładce Poznaj Fundusze Europejskie bez barier znajdującej się na stronie internetowej RPO WD

(http://rpo.dolnyslask.pl/o-projekcie/poznaj-fundusze-europejs kie-bez-barier/). Na szczególną uwagę na tej stronie zasługuje Poradnik opublikowany przez Ministerstwo Rozwoju "Realizacja zasady równości szans i niedyskryminacji, w tym dostępności dla osób z niepełnosprawnościami".

### **Typy wnioskodawców/ beneficjentów**

O dofinansowanie w ramach konkursów mogą ubiegać się następujące typy wnioskodawców/ beneficjentów:

- publiczne jednostki naukowe i ich konsorcja;
- publiczne uczelnie/szkoły wyższe i ich konsorcja;
- konsorcja publicznych jednostek naukowych/ uczelni/ szkół wyższych (występujących jako liderzy konsorcjum) z

przedsiębiorcami.

**Do konkursu mogą przystąpić tylko podmioty, których projekty zostały uzgodnione z Ministerstwem Nauki i Szkolnictwa Wyższego oraz z Ministerstwem Funduszy i Polityki Regionalnej w ramach Kontraktu Terytorialnego dla Województwa Dolnośląskiego.** 

O dofinansowanie nie mogą ubiegać się podmioty, które podlegają wykluczeniu z możliwości otrzymania dofinansowania, w tym wykluczeniu, o którym mowa w art. 207 ust. 4 ustawy z dnia 27 sierpnia 2009 r. o finansach publicznych.

Jako partnerzy występować mogą tylko podmioty wskazane wyżej jako wnioskodawcy/ beneficjenci.

### **Kwota przeznaczona na dofinansowanie projektów w konkursie**

Alokacja przeznaczona na konkurs wynosi **10 089 972,77 EUR, tj. 45 107 223,27 PLN** (alokacja przeliczona po kursie Europejskiego Banku Centralnego (EBC) obowiązującym w październiku 2020 r., 1 euro = 4,4705 PLN).

Ze względu na kurs euro limit dostępnych środków może ulec zmianie. Dokładna kwota dofinansowania zostanie określona na etapie zatwierdzania listy ocenionych projektów.

W trakcie trwania naboru lub po rozstrzygnięciu konkursu IOK może zwiększyć kwotę przeznaczoną na dofinansowanie projektów

w konkursie, z uwzględnieniem zasady równego traktowania (dofinansowanie wszystkich projektów, które uzyskały wymaganą liczbę punktów albo dofinansowanie kolejno projektów, które uzyskały wymaganą liczbę punktów oraz taką samą ocenę).

# **Minimalna wartość projektu/wydatków kwalifikowalnych**

Minimalna wartość projektu/wydatków kwalifikowalnych: nie dotyczy.

# **Maksymalna wartość projektu/wydatków kwalifikowalnych**

Maksymalna wartość projektu/wydatków kwalifikowalnych: nie dotyczy.

# **Maksymalny dopuszczalny poziom dofinansowania projektu lub maksymalna dopuszczalna kwota dofinansowania projektu**

Maksymalny poziom dofinansowania UE wynosi:

- 1. w przypadku części projektu bez pomocy publicznej (w schemacie mieszanym): 85% kosztów kwalifikowalnych;
- 2. w przypadku projektu objętego w całości pomocą publiczną lub – w schemacie mieszanym – w przypadku części

projektu objętej pomocą publiczną: 50 % kosztów kwalifikowalnych;

3. w przypadku części projektu objętej pomocą de minimis: 85%, ale całkowita kwota pomocy de minimis dla danego podmiotu w okresie trzech lat podatkowych (z uwzględnieniem kwoty pomocy de minimis otrzymanej z innych źródeł) nie może przekroczyć równowartości 200 000 euro.

W przypadku projektów częściowo objętych pomocą publiczną powyższe zasady stosuje się do każdej z części, co oznacza, że poziom dofinansowania projektu określa się oddzielnie dla każdej części. W takim przypadku łączny poziom maksymalnego dofinansowania w projekcie może być wyższy niż wynikający z reguł pomocy publicznej (ale nie więcej niż 85%).

Przy spełnieniu określonych warunków, o których mowa w pkt. 13. Regulaminu konkursu, projekty mogą otrzymać dodatkowy wkład z budżetu państwa tytułem uzupełnienia wkładu krajowego.

Wnioskowana w projekcie wartość dofinansowania nie może przekroczyć alokacji przeznaczonej na konkurs.

# **Minimalny wkład własny beneficjenta jako % wydatków kwalifikowalnych**

Minimalny wkład własny beneficjenta wynosi:

- 1. w schemacie mieszanym w przypadku części projektu bez pomocy publicznej – 15 % kosztów kwalifikowalnych;
- 2. w przypadku projektu objętego w całości lub –w schemacie

mieszanym – w przypadku części objętej pomocą publiczną w rozumieniu Rozporządzenia Ministra Rozwoju z dnia 16 czerwca 2016 r. w sprawie udzielania pomocy inwestycyjnej na infrastrukturę badawczą w ramach regionalnych programów operacyjnych na lata 2014-2020: 50 % kosztów kwalifikowalnych;

3. w przypadku wydatków objętych pomocą de minimis: 15 % kosztów kwalifikowalnych.

Finansowy wkład własny wnioskodawcy będącego jednostką naukową/ uczelnią/ szkołą wyższą /konsorcjum jednostek naukowych / konsorcjum uczelni/szkół wyższych musi stanowić minimum 2,5% wartości kosztów kwalifikowalnych projektu.

# **Termin, miejsce i forma składania wniosków o dofinansowanie projektu**

Wnioskodawca wypełnia wniosek o dofinansowanie za pośrednictwem aplikacji **Generator Wniosków o dofinansowanie EFRR**, dostępnej na stronie: https://snow-umwd.dolnyslask.pl/ i przesyła do IOK w ramach niniejszego konkursu w terminie:

**od godz. 8:00 dnia 5 marca 2020 r. do godz. 15:00 dnia 30 lipca 2020 r.**

*Logowanie do Generatora Wniosków w celu wypełnienia i złożenia wniosku o dofinansowanie będzie możliwe w czasie trwania naboru wniosków. Aplikacja służy do przygotowania wniosku o dofinansowanie projektu realizowanego w ramach Regionalnego Programu Operacyjnego Województwa Dolnośląskiego 2014-2020. System umożliwia tworzenie, edycję oraz wydruk wniosków o* *dofinansowanie, a także zapewnia możliwość ich złożenia do właściwej instytucji.* 

Wniosek powinien zostać złożony **wyłącznie za pośrednictwem aplikacji Generator Wniosków o dofinansowanie EFRR**, dostępnej na stronie: https://snow-umwd.dolnyslask.pl/ we wskazanym w Regulaminie terminie. Wnioskodawca nie składa wersji papierowej wniosku o dofinansowanie na etapie aplikowania i oceny. **Złożona do IOK wersja papierowa wniosku o dofinansowanie nie będzie podlegać ocenie.**

IOK nie wymaga podpisu elektronicznego (z wykorzystaniem ePUAP lub certyfikatu kwalifikowanego) wniosku o dofinansowanie złożonego w aplikacji Generator Wniosków o dofinansowanie EFRR.

Skany załączanych w aplikacji Generator Wniosków o dofinansowanie EFRR załączników będących kopiami dokumentów muszą być potwierdzone "za zgodność z oryginałem":

- przez osoby uprawnione do podpisania wniosku o dofinansowanie zgodnie z dokumentami statutowymi lub załączonym do wniosku pełnomocnictwem – jeżeli właścicielem dokumentu potwierdzanego "za zgodność" jest Wnioskodawca, lub
- przez właściciela dokumentu potwierdzanego "za zgodność" niebędącego Wnioskodawcą – jeżeli właścicielem dokumentu potwierdzanego "za zgodność" jest podmiot inny niż Wnioskodawca np. Partner, podmiot realizujący projekt.

Wnioski wypełnione w języku obcym (obowiązuje język polski), nie będą rozpatrywane.

**Za datę wpływu wniosku o dofinansowanie do IOK uznaje się datę skutecznego złożenia (wysłania) wniosku** za pośrednictwem aplikacji **Generator Wniosków o dofinansowanie EFRR**.

W przypadku problemów technicznych z systemem informatycznym SNOW należy niezwłocznie zgłosić problem na adres email: gwnd@dolnyslask.pl.

Wnioski robocze w aplikacji Generator Wniosków o dofinansowanie EFRR są uznawane za złożone nieskutecznie i nie podlegają ocenie.

W przypadku złożenia (wysłania) wniosku o dofinansowanie projektu w aplikacji Generator Wniosków o dofinansowanie EFRR po terminie wskazanym w Regulaminie i w ogłoszeniu o konkursie, wniosek pozostawia się bez rozpatrzenia.

Złożenie wniosku o dofinansowanie w Generatorze Wniosków o dofinansowanie EFRR oznacza potwierdzenie zgodności wskazanej w nim treści, w szczególności oświadczeń zawartych w dokumencie (i załącznikach, które stanowią jego integralną część) ze stanem faktycznym.

Oświadczenia oraz dane zawarte we wniosku o dofinansowanie projektu są składane pod rygorem odpowiedzialności karnej za składanie fałszywych zeznań (z wyłączeniem oświadczenia, o którym mowa w art. 41 ust. 2 pkt 7c ustawy wdrożeniowej, tj. oświadczenia dotyczącego świadomości skutków niezachowania wskazanej formy komunikacji). Wniosek o dofinansowanie projektu zawiera klauzulę następującej treści: "Jestem świadomy odpowiedzialności karnej za złożenie fałszywych oświadczeń", która zastępuje pouczenie IOK o odpowiedzialności karnej za składanie fałszywych zeznań

Wnioskodawca ma możliwość wycofania wniosku o dofinansowanie podczas trwania konkursu oraz na każdym etapie jego oceny. Należy wówczas złożyć do IOK pismo z prośbą o wycofanie wniosku podpisane przez osobę uprawnioną (osoby uprawnione) do podejmowania decyzji w imieniu Wnioskodawcy zgodnie z zapisami pkt. 18 Regulaminu.

IOK zastrzega sobie możliwość wydłużenia terminu składania wniosków o dofinansowanie lub złożenia ich w innej formie niż wyżej opisana. Decyzja w powyższej kwestii zostanie przedstawiona w formie komunikatu we wszystkich miejscach, gdzie opublikowano ogłoszenie.

IOK nie przewiduje możliwości skrócenia terminu składania wniosków o dofinansowanie.

**Forma składania wniosków określona w tym punkcie Regulaminu obowiązuje także przy składaniu każdej poprawionej wersji wniosku o dofinansowanie.** 

# **Sposób i miejsce udostępnienia regulaminu**

Wszystkie kwestie dotyczące naboru opisane zostały w Regulaminie, który dostępny jest wraz z załącznikami na stronie internetowej RPO WD 2014-2020: www.rpo.dolnyslask.pl oraz na portalu Funduszy Europejskich: www.funduszeeuropejskie.gov.pl.

#### **Dokumentacja konkursowa**

[Ogłoszenie o konkursie 1.1 – obowiązuje od 21.10.2020 r.](http://rpo.dolnyslask.pl/wp-content/uploads/2020/01/oglosz_1.1_nr380_2020_alok_10.2020_zz-1.docx)

[Ogłoszenie o konkursie 1.1- obowiązuje od 21.04.2020 r. do](http://rpo.dolnyslask.pl/wp-content/uploads/2020/01/ogloszenie-o-konkursie-1.1_nr380_2020_III-zm_termin_04.2020_fin.docx) [20.10.2020 r.](http://rpo.dolnyslask.pl/wp-content/uploads/2020/01/ogloszenie-o-konkursie-1.1_nr380_2020_III-zm_termin_04.2020_fin.docx)

[Ogłoszenie o konkursie 1.1- obowiązuje od 21.04.2020 r. –](http://rpo.dolnyslask.pl/wp-content/uploads/2020/01/ogloszenie-o-konkursie-1.1_nr380_2020_III-zm_termin_04.2020_zz.docx) [śledź zmiany](http://rpo.dolnyslask.pl/wp-content/uploads/2020/01/ogloszenie-o-konkursie-1.1_nr380_2020_III-zm_termin_04.2020_zz.docx) 

[Ogłoszenie o konkursie 1.1 -wersja archiwalna -obowiązuje od](http://rpo.dolnyslask.pl/wp-content/uploads/2020/01/ogloszenie-o-konkursie-1.1_nr380_2020-zm.formy_03.2020_czysty.docx) [23.03.2020 r. do 20.04.2020 r.](http://rpo.dolnyslask.pl/wp-content/uploads/2020/01/ogloszenie-o-konkursie-1.1_nr380_2020-zm.formy_03.2020_czysty.docx)

[Ogłoszenie o konkursie 1.1-śl. zm. – obowiązuje od 23.03.2020](http://rpo.dolnyslask.pl/wp-content/uploads/2020/01/ogloszenie-o-konkursie-1.1_nr380_2020_zm.formy_marzec_zz-1.docx) [r.](http://rpo.dolnyslask.pl/wp-content/uploads/2020/01/ogloszenie-o-konkursie-1.1_nr380_2020_zm.formy_marzec_zz-1.docx)

[Ogloszenie o konkursie 1.1 – wersja archiwalna-obowiązuje od](http://rpo.dolnyslask.pl/wp-content/uploads/2020/01/ogloszenie-o-konkursie-1.1_nr380_2020-zm.docx) [17.03.2020 r. do 22.03.2020 r.](http://rpo.dolnyslask.pl/wp-content/uploads/2020/01/ogloszenie-o-konkursie-1.1_nr380_2020-zm.docx)

[Ogloszenie o konkursie 1.1 – śl.zm – obowiązuje od 17.03.2020](http://rpo.dolnyslask.pl/wp-content/uploads/2020/01/ogloszenie-o-konkursie-1.1_nr380_2020_zm.-terminu_zz.docx) [r. do 22.03.2020 r.](http://rpo.dolnyslask.pl/wp-content/uploads/2020/01/ogloszenie-o-konkursie-1.1_nr380_2020_zm.-terminu_zz.docx)

[Regulamin konkursu – obowiązuje od 21.10.2020 r.](http://rpo.dolnyslask.pl/wp-content/uploads/2020/01/reg_1.1_nr380_2020_alok_10.2020-1.docx)

[Regulamin konkursu – obowiązuje od 21.07.2020 r.do 20.10.2020](http://rpo.dolnyslask.pl/wp-content/uploads/2020/01/regulamin_1.1_nr380_2020_limitBP_07.2020.docx) [r.](http://rpo.dolnyslask.pl/wp-content/uploads/2020/01/regulamin_1.1_nr380_2020_limitBP_07.2020.docx)

[Regulamin konkursu – obowiązuje od 21.07.2020 r. – śledź](http://rpo.dolnyslask.pl/wp-content/uploads/2020/01/regulamin_1.1_nr380_2020_limitBP_07.2020_zz.docx) [zmiany](http://rpo.dolnyslask.pl/wp-content/uploads/2020/01/regulamin_1.1_nr380_2020_limitBP_07.2020_zz.docx)

[Regulamin konkursu – obowiązuje obowiązuje do 20.07.2020 r.](http://rpo.dolnyslask.pl/wp-content/uploads/2020/01/regulamin_1.1_nr380_2020_zaliczki_05.2020_fin.docx)

[Regulamin konkursu – obowiązuje do 20.07.2020 r. – śledź](http://rpo.dolnyslask.pl/wp-content/uploads/2020/01/regulamin_1.1_nr380_2020_zaliczki_05.2020_zz.docx) [zmiany](http://rpo.dolnyslask.pl/wp-content/uploads/2020/01/regulamin_1.1_nr380_2020_zaliczki_05.2020_zz.docx)

[Regulamin konkursu – wykaz zmian](http://rpo.dolnyslask.pl/wp-content/uploads/2020/01/regulamin_konkurs-nr-380_1.1_wykaz-zmian-1.docx)

[Regulamin konkursu – wersja archiwalna – obowiązuje od](http://rpo.dolnyslask.pl/wp-content/uploads/2020/01/regulamin_1.1_nr380_2020_III-zm_termin_04.2020_fin.docx) [21.04.2020 r. do 24.05.2020 r.](http://rpo.dolnyslask.pl/wp-content/uploads/2020/01/regulamin_1.1_nr380_2020_III-zm_termin_04.2020_fin.docx)

[Regulamin konkursu – obowiązuje od 21.04.2020 r. do 24.05.2020](http://rpo.dolnyslask.pl/wp-content/uploads/2020/01/regulamin_1.1_nr380_2020_III-zm_termin_04.2020_zz.docx) [r. – śledź zmiany](http://rpo.dolnyslask.pl/wp-content/uploads/2020/01/regulamin_1.1_nr380_2020_III-zm_termin_04.2020_zz.docx)

[Regulamin konkursu \(czysty\) – wersja archiwalna- obowiązuje od](http://rpo.dolnyslask.pl/wp-content/uploads/2020/01/regulamin_1.1_nr380_2020_zm.-formy_03.2020_czysty.docx) [23.03.2020 r. do 20.04.2020 r.](http://rpo.dolnyslask.pl/wp-content/uploads/2020/01/regulamin_1.1_nr380_2020_zm.-formy_03.2020_czysty.docx)

[Regulamin konkursu śl.zm -wersja archiwalna – obowiązuje od](http://rpo.dolnyslask.pl/wp-content/uploads/2020/01/regulamin_1.1_nr380_2020_zm.-formy_marzec_zz.docx)

[23.03.2020 r. do 20.04.2020 r.](http://rpo.dolnyslask.pl/wp-content/uploads/2020/01/regulamin_1.1_nr380_2020_zm.-formy_marzec_zz.docx)

[Regulamin konkursu \(czysty\) – wersja archiwalna – obowiązuje](http://rpo.dolnyslask.pl/wp-content/uploads/2020/01/regulamin_1.1_nr380_2020_zm.-terminu_marzec_czysty.docx) [od 17.03.2020 r. do 22.03.2020 r.](http://rpo.dolnyslask.pl/wp-content/uploads/2020/01/regulamin_1.1_nr380_2020_zm.-terminu_marzec_czysty.docx)

[Regulamin konkursu śl.zm. – obowiązuje od 17.03.2020 r. do](http://rpo.dolnyslask.pl/wp-content/uploads/2020/01/regulamin_1.1_nr380_2020_zm.-terminu_marzec_zz.docx) [22.03.2020 r.](http://rpo.dolnyslask.pl/wp-content/uploads/2020/01/regulamin_1.1_nr380_2020_zm.-terminu_marzec_zz.docx)

[Regulamin konkursu – wersja archiwalna – obowiązuje do](http://rpo.dolnyslask.pl/wp-content/uploads/2020/01/regulamin_1.1_nr380_2020.docx) [16.03.2020 r.](http://rpo.dolnyslask.pl/wp-content/uploads/2020/01/regulamin_1.1_nr380_2020.docx)

[Zał nr 1 do Regulaminu – Kryteria\\_wyboru – 1.1\\_nr380\\_2020](http://rpo.dolnyslask.pl/wp-content/uploads/2020/01/Zał-nr-1-do-Regulaminu-Kryteria_wyboru-1.1_nr380_2020.docx)

[Zał nr 2 do Regulaminu – Wskaźniki – 1.1\\_nr380\\_2020](http://rpo.dolnyslask.pl/wp-content/uploads/2020/01/Zał-nr-2-do-Regulaminu-Wskaźniki-1.1_nr380_2020.docx)

[Zał. nr 3 do Regulaminu – Lista sprawdzająca\\_1.1\\_nr380\\_2020](http://rpo.dolnyslask.pl/wp-content/uploads/2020/01/Zał.-nr-3-do-Regulaminu-Lista-sprawdzająca_1.1_nr380_2020.docx)

[Zał. nr 4 do Regulaminu – Mechanizm monitorowania i wycofania](http://rpo.dolnyslask.pl/wp-content/uploads/2020/01/Zał.-nr-4-do-Regulaminu-Mechanizm-monitorowania-i-wycofania-1.1_nr380_2020.pdf)  $-1.1$  nr380 2020

[Wzór wniosku o dofinansowanie](http://rpo.dolnyslask.pl/wp-content/uploads/2020/01/Wzór-wniosku-o-dofinansowanie.pdf)

[Deklaracja Natura 2000](http://rpo.dolnyslask.pl/wp-content/uploads/2020/01/Deklaracja-Natura-2000.doc)

[Formularz – pomoc de minimis](http://rpo.dolnyslask.pl/wp-content/uploads/2020/01/Formularz-pomoc-de-minimis.xlsx)

[Formularz – pomoc inna niż w rolnictwie, rybołótswie, de](http://rpo.dolnyslask.pl/wp-content/uploads/2020/01/Formularz-pomoc-inna-niż-w-rolnictwie-rybołótswie-de-minimis.xlsx) [minimis](http://rpo.dolnyslask.pl/wp-content/uploads/2020/01/Formularz-pomoc-inna-niż-w-rolnictwie-rybołótswie-de-minimis.xlsx)

[Formularz – wklad niepieniężny \(częściowo z PP\)](http://rpo.dolnyslask.pl/wp-content/uploads/2020/01/Formularz-wklad-niepieniężny-częściowo-z-PP.docx)

[Formularz – wkład niepieniężny \(bez PP\)](http://rpo.dolnyslask.pl/wp-content/uploads/2020/01/Formularz-wkład-niepieniężny-bez-PP.docx)

[Formularz – wkład niepieniężny \(z PP\)](http://rpo.dolnyslask.pl/wp-content/uploads/2020/01/Formularz-wkład-niepieniężny-z-PP.docx)

[Instrukcja wypałniania WND \(ver. 12\) – obowiązująca do](http://rpo.dolnyslask.pl/wp-content/uploads/2020/01/Instrukcja-wypałniania-WND-ver.-12.pdf) [16.03.2020 r.](http://rpo.dolnyslask.pl/wp-content/uploads/2020/01/Instrukcja-wypałniania-WND-ver.-12.pdf)

[Instrukcja wypełniania WND \(ver. 14\) – obowiązująca od](http://rpo.dolnyslask.pl/wp-content/uploads/2020/01/Instrukcja-wypełniania-WND-ver.-14-obowiązująca-od-17.03.2020-r..pdf) [17.03.2020 r.](http://rpo.dolnyslask.pl/wp-content/uploads/2020/01/Instrukcja-wypełniania-WND-ver.-14-obowiązująca-od-17.03.2020-r..pdf)

[Oświadczenie – pomoc de minimis](http://rpo.dolnyslask.pl/wp-content/uploads/2020/01/Oświadczenie-pomoc-de-minimis.doc)

[Oświadczenie-analiza-OOŚ-z-instrukcją \(Aktualizacja wzoru](http://rpo.dolnyslask.pl/wp-content/uploads/2020/01/Oświadczenie-analiza-OOŚ-z-instrukcją.doc) załacznika)

[Oświadczenie o braku pomocy publicznej, de minimis](http://rpo.dolnyslask.pl/wp-content/uploads/2020/01/Oświadczenie-o-braku-pomocy-publicznej-de-minimis.docx)

[Pelnomocnictwo](http://rpo.dolnyslask.pl/wp-content/uploads/2020/01/Pelnomocnictwo.doc)

[Pomoc publiczna – informacje dodatkowe \(UOKiK\)](http://rpo.dolnyslask.pl/wp-content/uploads/2020/01/Pomoc-publiczna-informacje-dodatkowe-UOKiK.pdf)

[Poziom wsparcia – projekty partnerskie](http://rpo.dolnyslask.pl/wp-content/uploads/2020/01/Poziom-wsparcia-projekty-partnerskie.xlsx)

[Wzór umowy](http://rpo.dolnyslask.pl/wp-content/uploads/2020/01/specyf.-wzor-umowy-do-1.1_styczen2020.doc)

[Załącznik nr 1 Harmonogram rzeczowo- finansowy bez](http://rpo.dolnyslask.pl/wp-content/uploads/2020/01/Załącznik-nr-1-Harmonogram-rzeczowo-finansowy-bez-budż.państw.-ver.-19.xls) [budż.państw. ver. 19](http://rpo.dolnyslask.pl/wp-content/uploads/2020/01/Załącznik-nr-1-Harmonogram-rzeczowo-finansowy-bez-budż.państw.-ver.-19.xls)

[Załącznik nr 1a Harmonogram rzecz-finan. dla projektów z](http://rpo.dolnyslask.pl/wp-content/uploads/2020/01/Załącznik-nr-1a-Harmonogram-rzecz-finan.-dla-projektów-z-budżetem-Państwa-ver-19.xls) [budżetem Państwa ver 19](http://rpo.dolnyslask.pl/wp-content/uploads/2020/01/Załącznik-nr-1a-Harmonogram-rzecz-finan.-dla-projektów-z-budżetem-Państwa-ver-19.xls)

[Załącznik nr 2Harmonogram zamówień dla Projektu ver 19](http://rpo.dolnyslask.pl/wp-content/uploads/2020/01/Załącznik-nr-2Harmonogram-zamówień-dla-Projektu-ver-19.docx)

[Załącznik nr 3 Harmonogram płatności\\_ ver 19](http://rpo.dolnyslask.pl/wp-content/uploads/2020/01/Załącznik-nr-3-Harmonogram-płatności_-ver-19.xls)

Załącznik nr 4 Montaż finansowy Projektu ver 19

[Załącznik nr 5 Skwantyfikowane wskaźniki osiągnięcia rzeczowej](http://rpo.dolnyslask.pl/wp-content/uploads/2020/01/Załącznik-nr-5-Skwantyfikowane-wskaźniki-osiągnięcia-rzeczowej-realizacji_-ver-19.doc) [realizacji\\_ ver 19](http://rpo.dolnyslask.pl/wp-content/uploads/2020/01/Załącznik-nr-5-Skwantyfikowane-wskaźniki-osiągnięcia-rzeczowej-realizacji_-ver-19.doc)

[Załącznik nr 7 Oświadczenie VAT dla Beneficjenta ver. 21](http://rpo.dolnyslask.pl/wp-content/uploads/2020/01/Załącznik-nr-7-Oświadczenie-VAT-dla-Beneficjenta-ver.-21.docx)

[Załącznik nr 8 Oświadczenie VAT dla Partnera ver 21](http://rpo.dolnyslask.pl/wp-content/uploads/2020/01/Załącznik-nr-8-Oświadczenie-VAT-dla-Partnera-ver-21.docx)

[Załącznik nr 9 Oświadczenie VAT dla Podmiotu realizującego](http://rpo.dolnyslask.pl/wp-content/uploads/2020/01/Załącznik-nr-9-Oświadczenie-VAT-dla-Podmiotu-realizującego-projekt-ver-21.docx)

[projekt ver 21](http://rpo.dolnyslask.pl/wp-content/uploads/2020/01/Załącznik-nr-9-Oświadczenie-VAT-dla-Podmiotu-realizującego-projekt-ver-21.docx)

[Załącznik nr 10 Zestawienie dokumentów dotyczących](http://rpo.dolnyslask.pl/wp-content/uploads/2020/01/Załącznik-nr-10-Zestawienie-dokumentów-dotyczących-operacji_v20.doc) [operacji\\_v20](http://rpo.dolnyslask.pl/wp-content/uploads/2020/01/Załącznik-nr-10-Zestawienie-dokumentów-dotyczących-operacji_v20.doc)

Załącznik nr 11 Wykaz dokumentów do wniosku o płatność v21

[Załącznik nr 12 Zakres przetwarzanych danych osobowych](http://rpo.dolnyslask.pl/wp-content/uploads/2020/01/Załącznik-nr-12-Zakres-przetwarzanych-danych-osobowych-EFRR_v21.docx) [EFRR\\_v21](http://rpo.dolnyslask.pl/wp-content/uploads/2020/01/Załącznik-nr-12-Zakres-przetwarzanych-danych-osobowych-EFRR_v21.docx)

[Załącznik nr 13 Obowiązki informacyjne Beneficjenta EFRR](http://rpo.dolnyslask.pl/wp-content/uploads/2019/12/Załącznik-nr-13-Obowiązki-informacyjne-Beneficjenta-EFRR-grudzień-17-r..doc) [\(grudzień 17 r.\)](http://rpo.dolnyslask.pl/wp-content/uploads/2019/12/Załącznik-nr-13-Obowiązki-informacyjne-Beneficjenta-EFRR-grudzień-17-r..doc)

[Załącznik nr 14 Klasyfikacja budżetowa projektu ver 19](http://rpo.dolnyslask.pl/wp-content/uploads/2020/01/Załącznik-nr-14-Klasyfikacja-budżetowa-projektu-ver-19.xls)

[Załącznik nr 15 Zasady kwalifikowalności wydatków EFRR](http://rpo.dolnyslask.pl/wp-content/uploads/2020/01/Załącznik-nr-15-Zasady-kwalifikowalności-wydatków-EFRR.docx)

[Załącznik nr 16 Harmonogram uzyskiwania decyzji\\_pozwoleń\\_ver](http://rpo.dolnyslask.pl/wp-content/uploads/2020/01/Załącznik-nr-16-Harmonogram-uzyskiwania-decyzji_pozwoleń_ver-19.docx) [19](http://rpo.dolnyslask.pl/wp-content/uploads/2020/01/Załącznik-nr-16-Harmonogram-uzyskiwania-decyzji_pozwoleń_ver-19.docx)

[Regulamin KOP KONKURS IZ obowiązujący od 29.04.2020 r.](http://rpo.dolnyslask.pl/wp-content/uploads/2020/01/Regulamin-KOP-KONKURS-IZ-obowiązujący-od-29.04.2020-r..pdf)